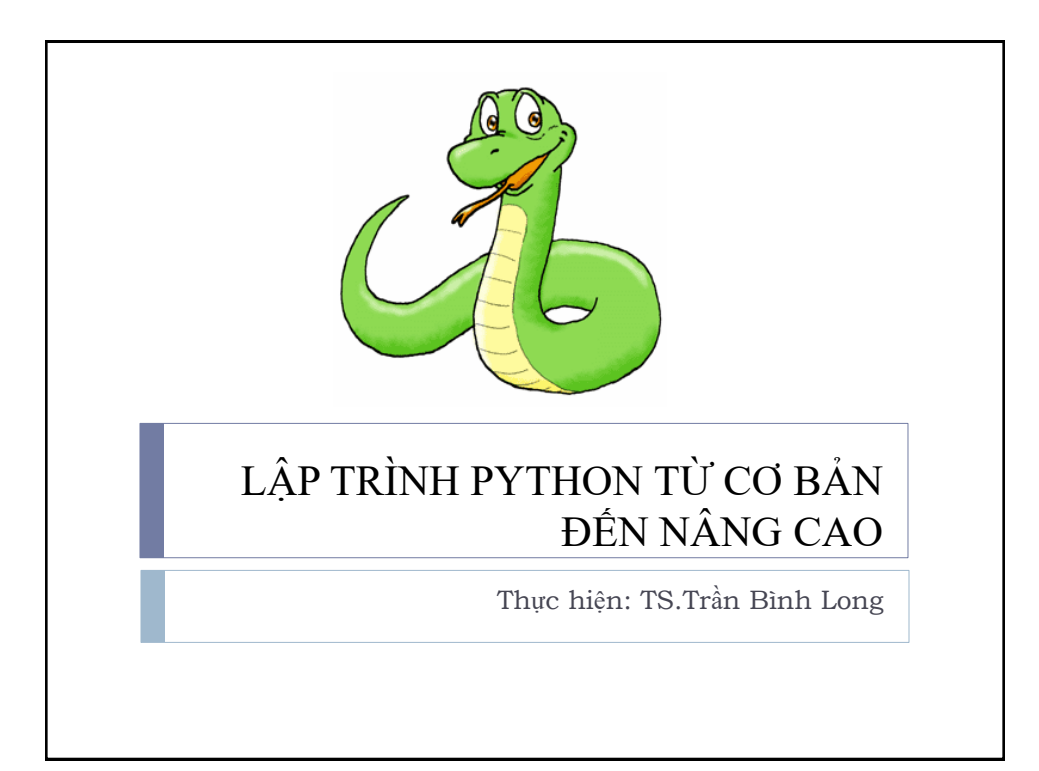

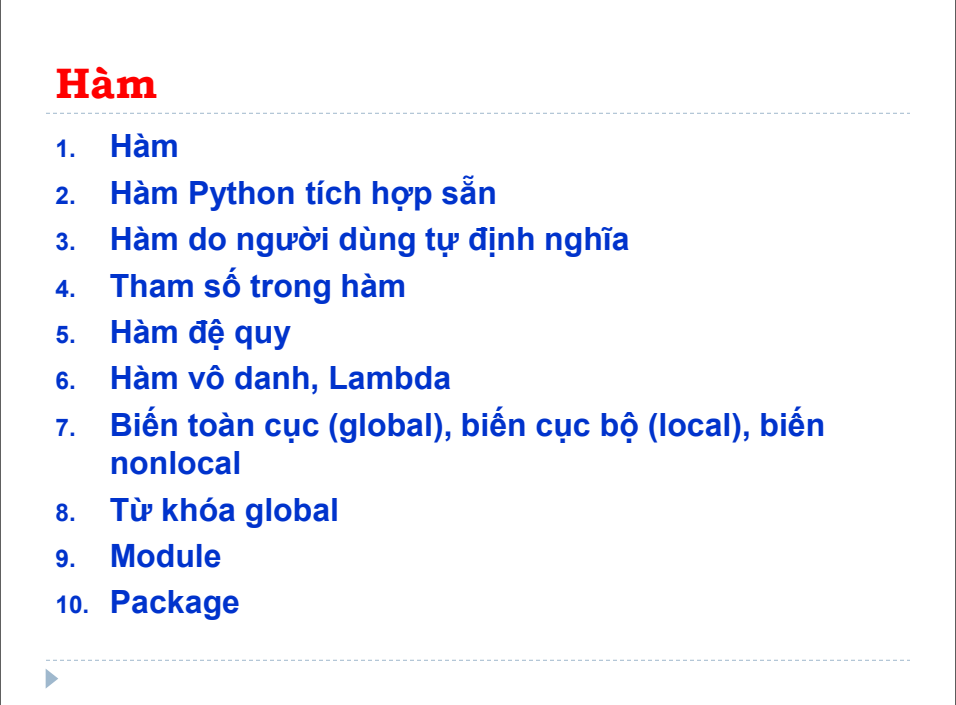

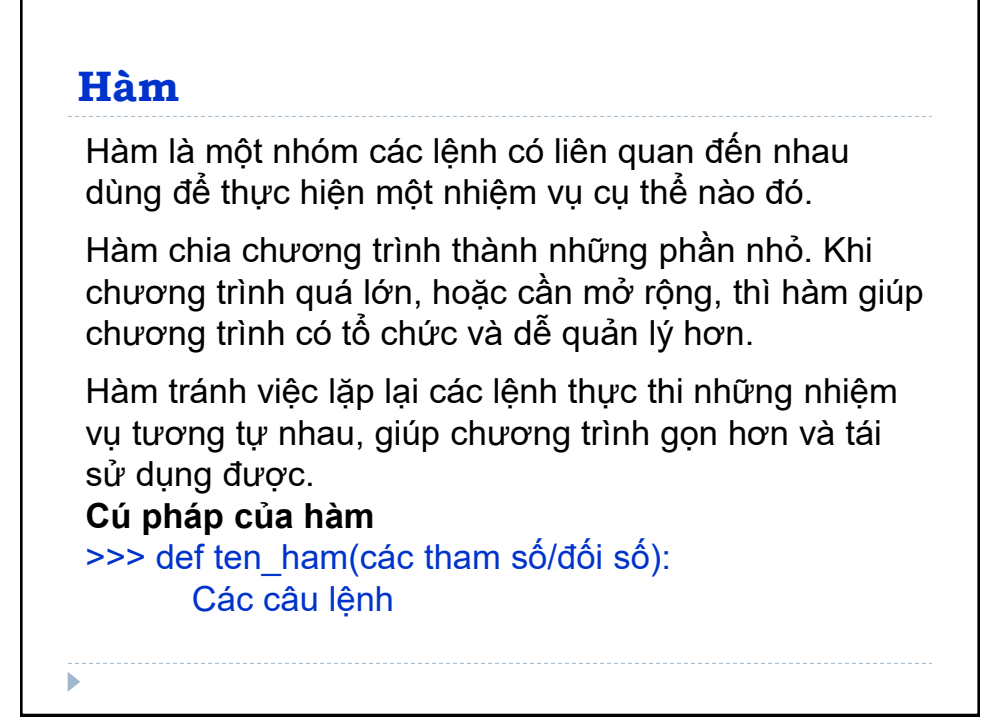

#### **Thành phần của hàm**

ь

Hàm Python bao gồm các thành phần:

1. Từ khóa def: Bắt đầu tiêu đề hàm.

2. ten\_ham: Là định danh duy nhất. Việc đặt tên hàm phải tuân theo quy tắc viết định danh trong Python.

3. Các tham số: Tham số là tùy chon, dùng truyền giá trị cho hàm.

4. Dấu hai chấm(:): Kết thúc tiêu đề hàm.

5. Docstring: Chuỗi văn bản tùy chọn mô tả hàm.

6. Các câu lệnh: Nhiều lệnh tạo thành khối lệnh, có cùng mức thụt lề (4 khoảng trắng).

7. Lệnh return: Lệnh này tùy chọn, trả về giá trị từ hàm

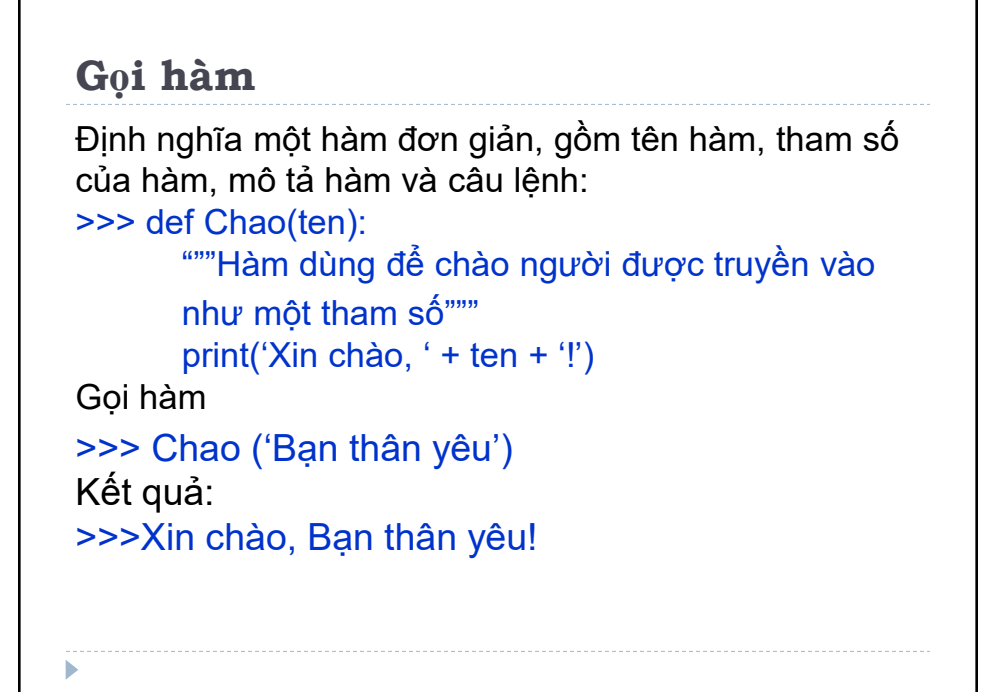

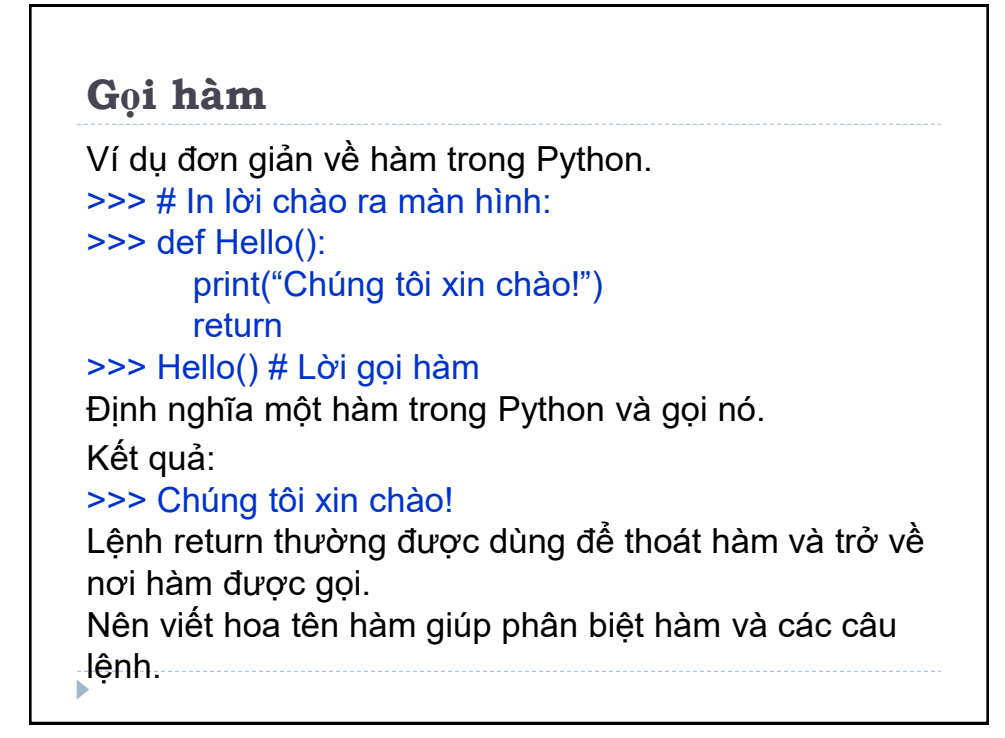

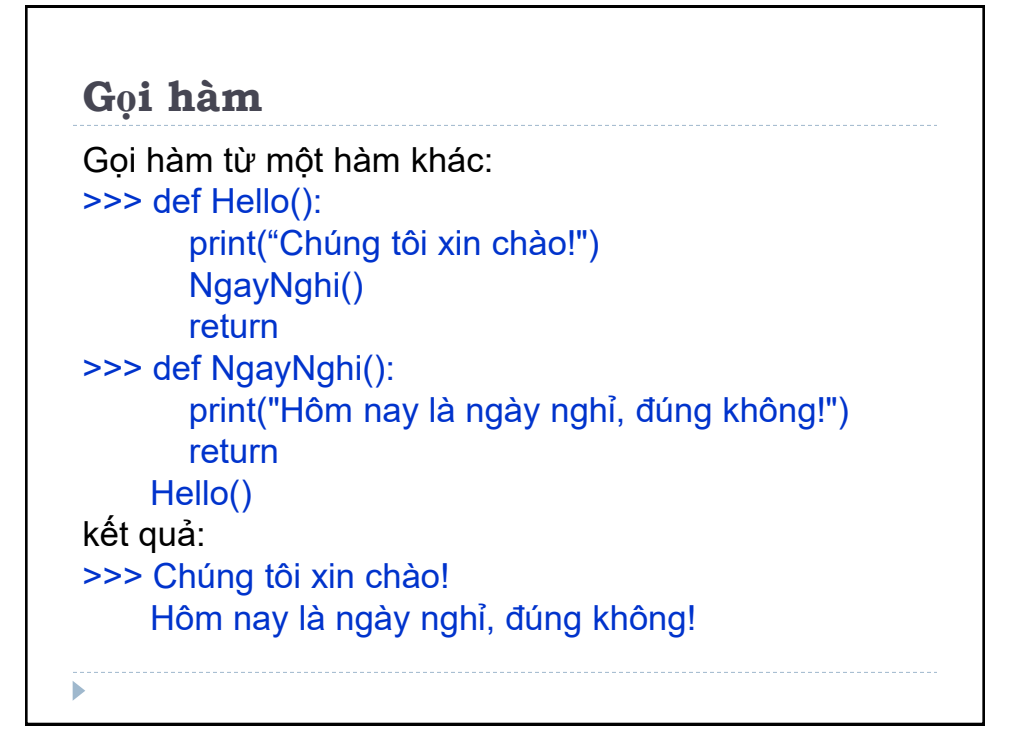

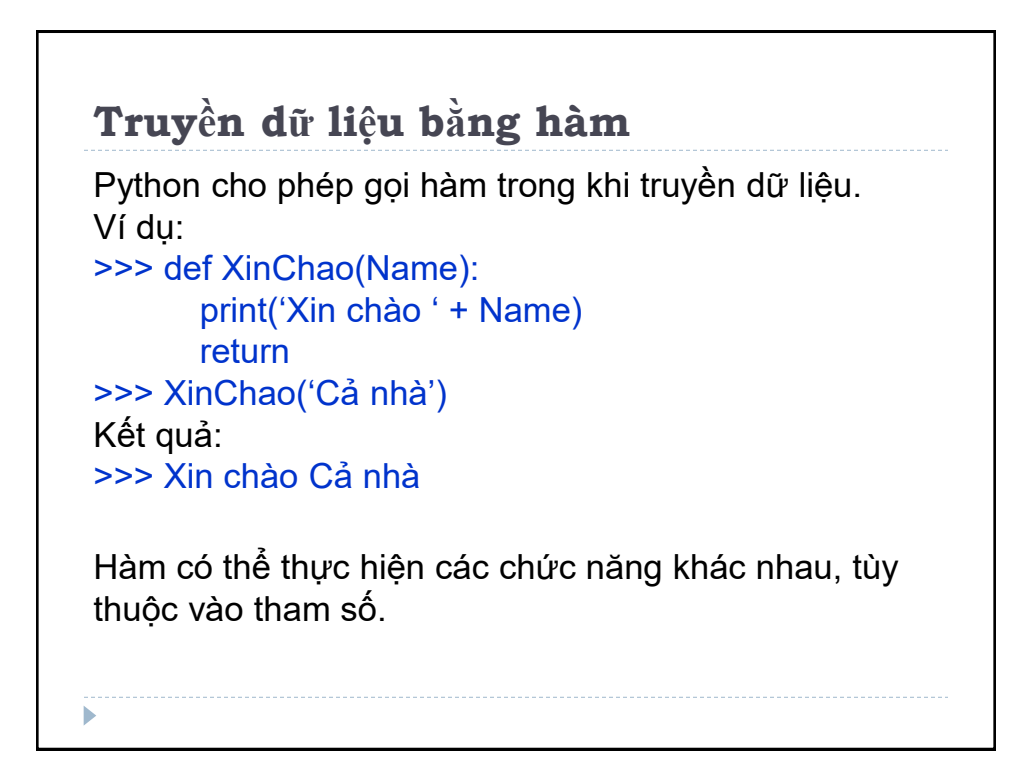

# **Thao tác dữ liệu trong hàm**

Hàm nhận tham số truyền vào, thực hiện và trả về kết quả.

```
>>> def PhepNhan(so):
       return so * 10
>>> print(PhepNhan(5))
kết quả trả về
>> 50
>>> def DoDaiTen(ten):
       return len(ten)
>>> nhapten = 'LacHong'
     print(DoDaiTen(nhapten))
>>> Output: 7
Lưu ý, hàm len() sẽ tính cả dấu cách.
```
# **Docstring** Chuỗi đầu tiên sau tiêu đề hàm được gọi là docstring (documentation string) dùng để giải thích chức năng của hàm. Docstring không bắt buộc, nhưng giúp người dùng khi gọi hàm có thể hiểu ngay công việc của hàm. Docstring được viết trong cặp 3 dấu ngoặc kép, như một thuộc tính (**\_\_doc\_\_**) của hàm. Vd: kiểm tra docstring của hàm Chao(): >>> print (Chao. doc)

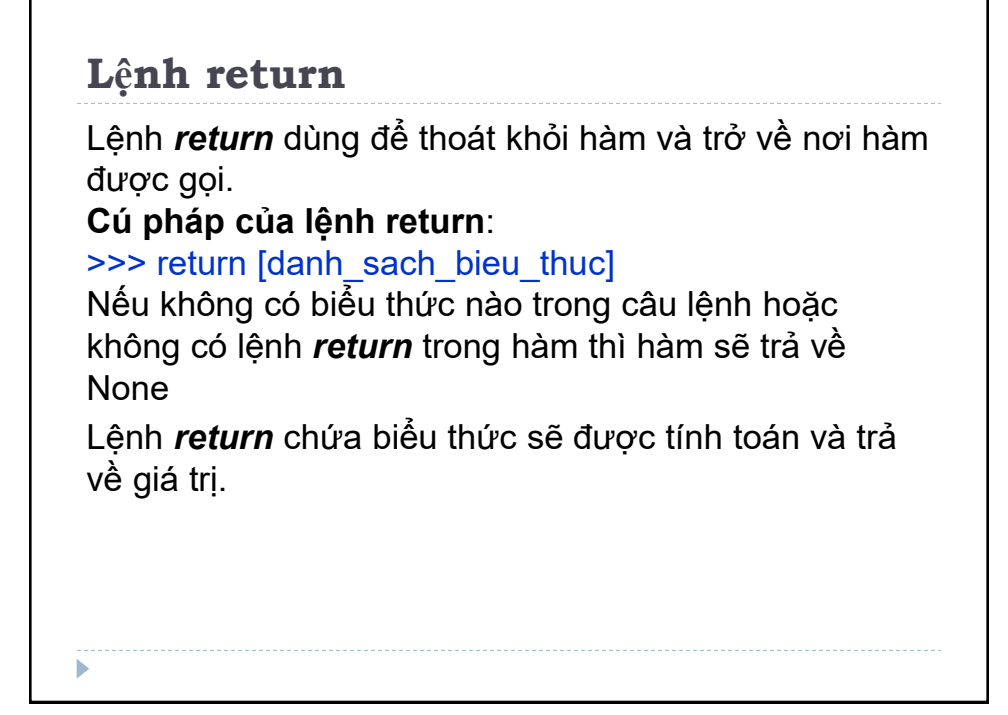

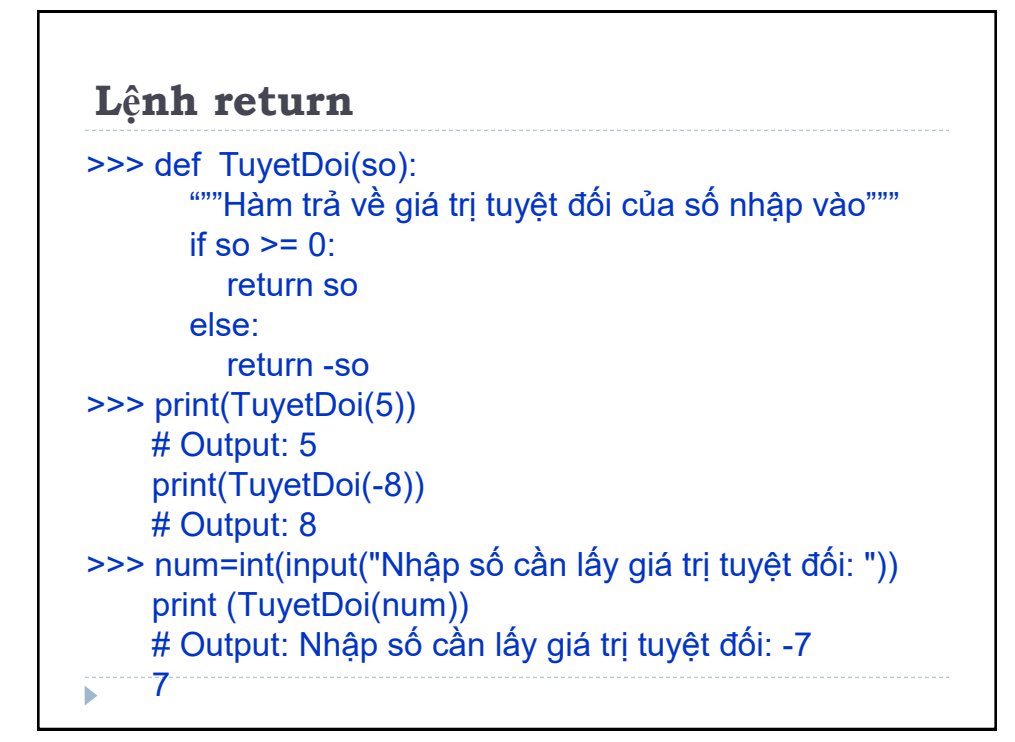

# **Phạm vi và thời gian tồn tại của biến**

Phạm vi của biến trong đoạn chương trình mà biến được khai báo.

Các tham số và biến được xác định bên trong hàm, bên ngoài không thể nhìn thấy. Những biến và tham số này chỉ có phạm vi trong hàm.

Thời gian tồn tại của biến là khoảng thời gian khi hàm được thực thi.

Biến sẽ hủy khi thoát khỏi hàm. Hàm không lưu giá trị của biến trong những lần gọi hàm trước đó.

# **Phạm vi và thời gian tồn tại của biến** >>> def HamIn():  $x = 15$  print("Giá trị bên trong hàm:",x)  $x = 30$  HamIn() print("Giá trị bên ngoài hàm:",x) Kết quả: >>> Giá trị bên trong hàm: 15 Giá trị bên ngoài hàm: 30 Biến x trong hàm là biến cục bộ, chỉ có tác dụng trong hàm đó. Biến x bên ngoài hàm là biến toàn cục, có phạm vi trên toàn bộ chương trình.

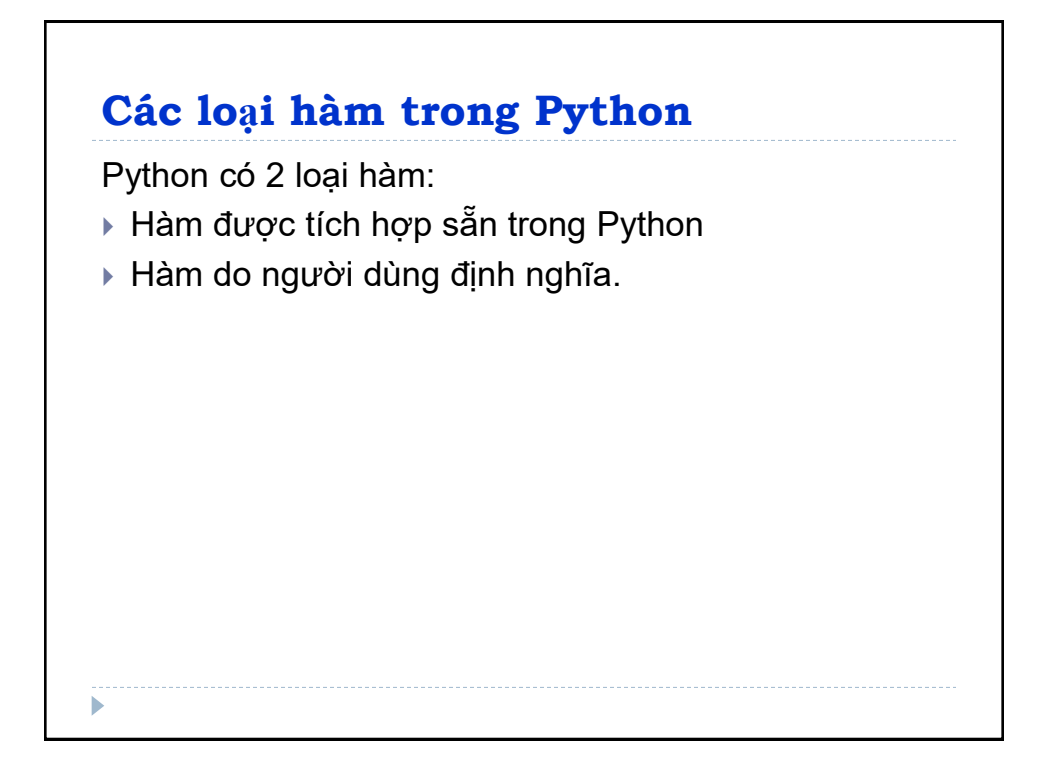

### **Các hàm tích hợp sẵn**

ь

Python có sẵn một số hàm để sử dụng. Các hàm này được gọi là hàm tích hợp: **print()**, **list()**,. ..

Trong Python 3.x có 68 hàm Python được tích hợp sẵn.

Để biết hàm làm gì, có đối số nào, nhập lệnh: >>> print(ten\_ham. doc\_)

Python sẽ giải thích đầy đủ về hàm, có thể đọc và làm ví dụ để hiểu hàm đó.

Danh sách các hàm cùng với mô tả ngắn gọn:

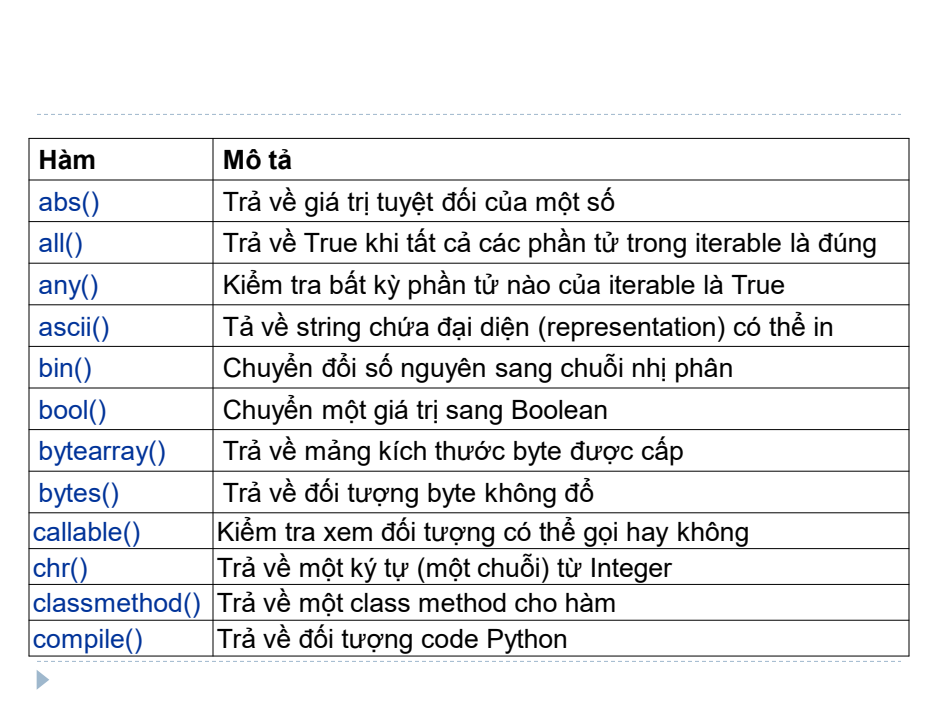

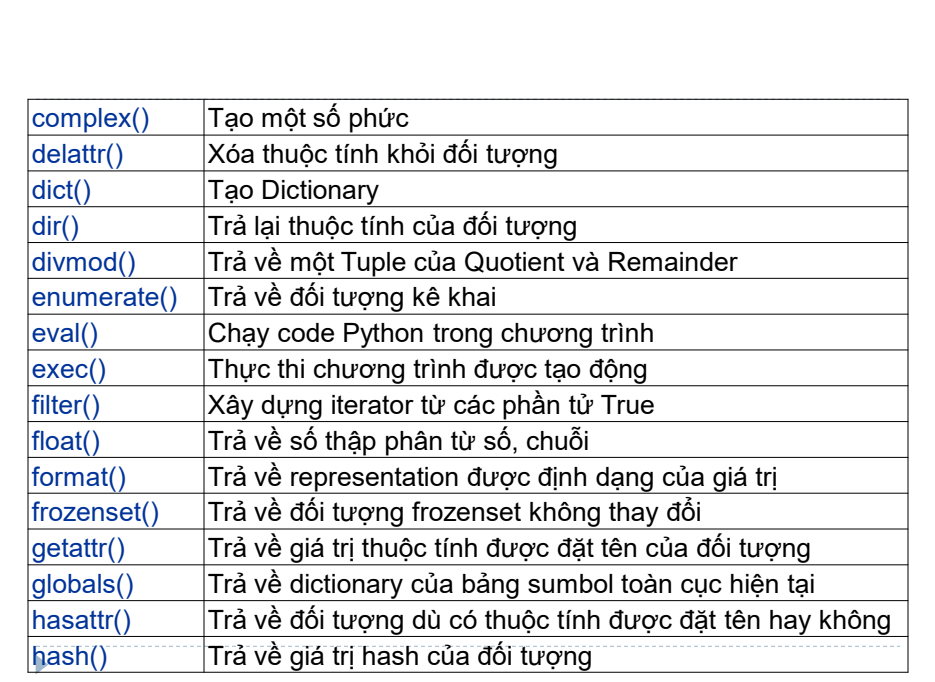

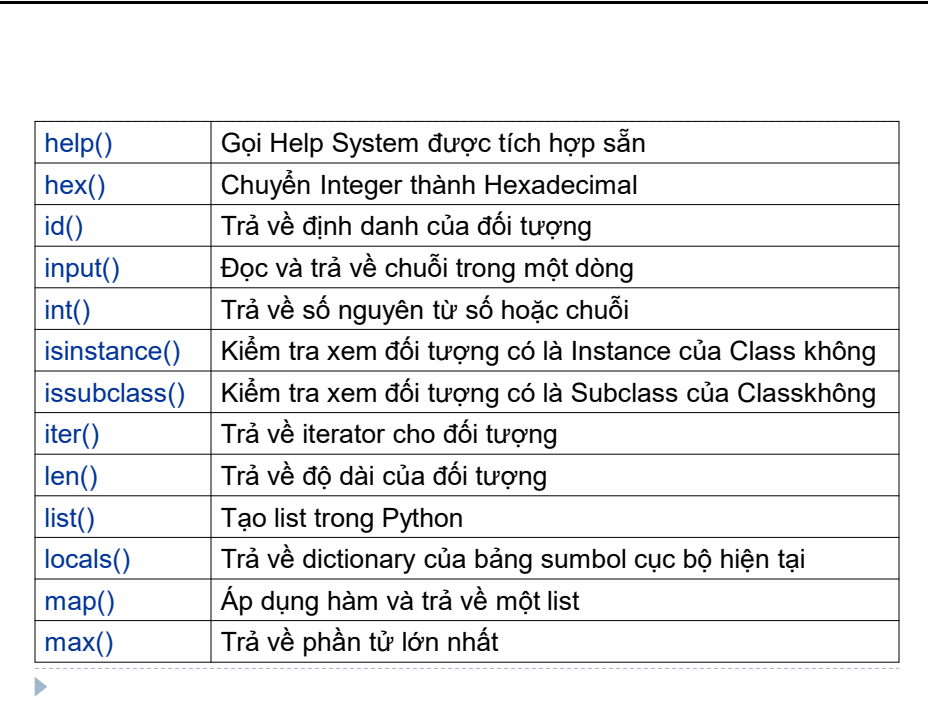

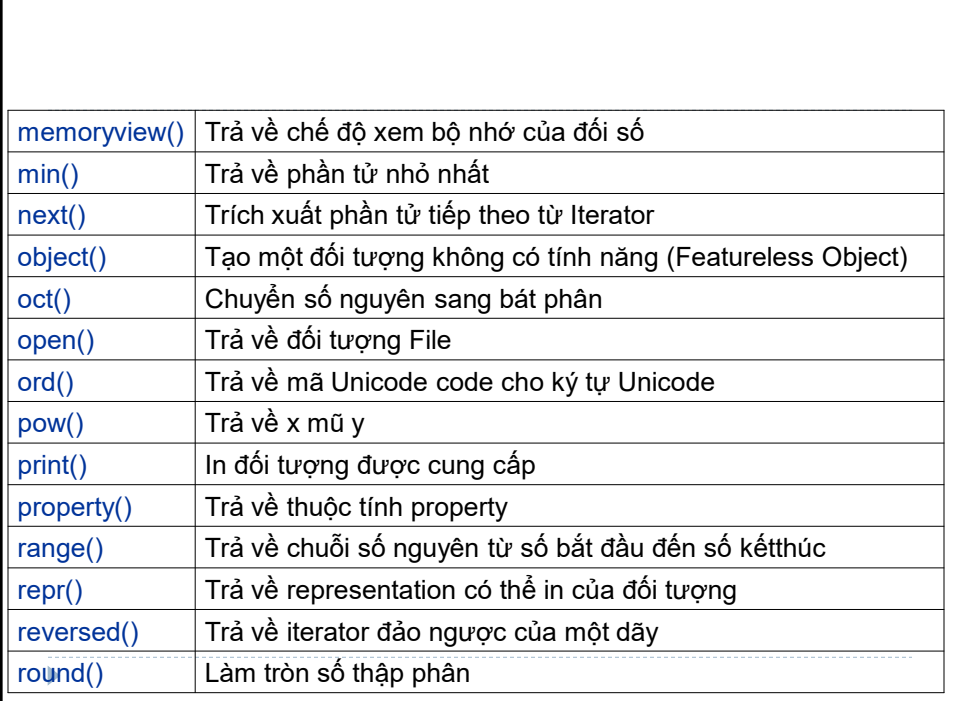

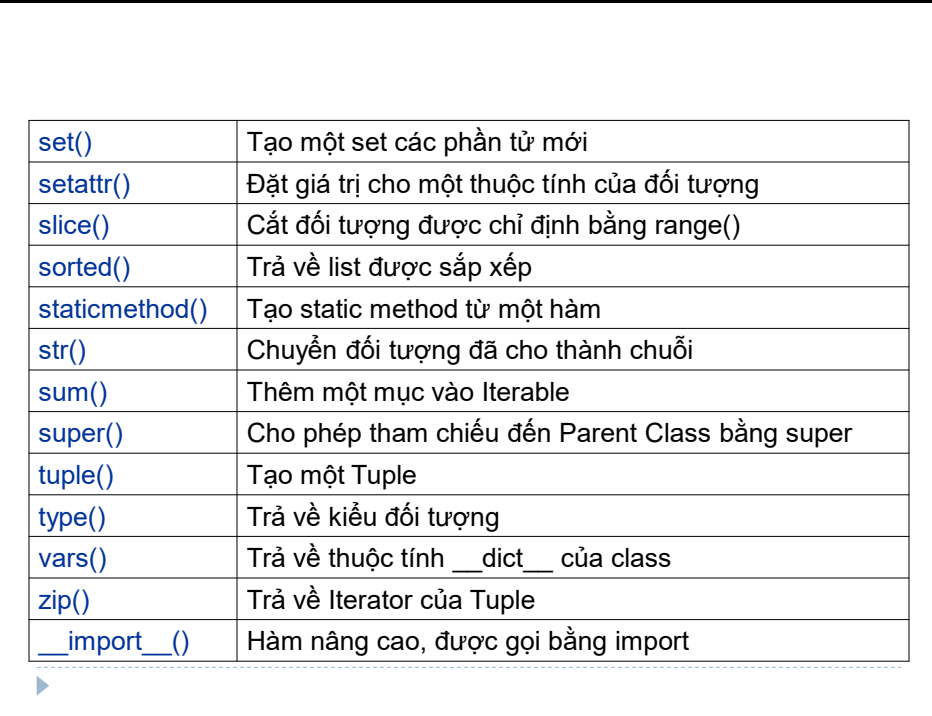

#### **Hàm do người dùng định nghĩa**

Hàm do người dùng tạo để thực hiện một số công việc cụ thể được gọi là hàm do người dùng định nghĩa. Hàm có sẵn trong Python được gọi là hàm tích hợp. Hàm được người dùng viết dưới dạng thư viện, gọi là hàm thư viện (library function). Hàm người dùng định nghĩa có thể trở thành hàm thư viện đối với người dùng nào đó.

ь

# **Ưu điểm hàm do người dùng định nghĩa**

Hàm do người dùng định nghĩa giúp phân tích một chương trình lớn thành những phần nhỏ, khiến chương trình dễ hiểu, dễ duy trì và gỡ lỗi hơn.

Khi một đoạn lệnh lặp lại trong chương trình, có thể sử dụng hàm cho đoạn lệnh này và thực hiện bằng lời gọi hàm.

Các lập trình viên cùng làm việc trong dự án lớn, có thể phân chia công việc bằng cách tạo các hàm khác nhau.

```
Hàm do người dùng định nghĩa
Cú pháp cơ bản khi định nghĩa hàm:
>>> def ten_ham(DoiSo1,DoiSo2,...,DoiSon)
        khối lệnh của hàm
vi dụ
>>> def ThemSo(a,b):
       tong = a + b return tong
    so1 = 5so2 = 6 so3 = int(input("Nhập một số: "))
     so4 = int(input("Nhập một số nữa: "))
     print("Tổng hai số đầu là: ", ThemSo(so1, so2))
     print("Tổng hai số sau là: ", ThemSo(so3, so4)) ь
```
**Hàm do người dùng định nghĩa** Hàm **int()**, **input()**, **print()** là hàm tích hợp sẵn. Định nghĩa hàm ThemSo(), có chức năng là thêm hai số, tính tổng 2 số và trả về kết quả. Kết quả: >>> Nhập một số: 8 Nhập một số nữa: 10 Tổng hai số đầu là: 11 Tổng hai số sau là: 18 Nên đặt tên hàm theo chức năng, nhiệm vụ của hàm sẽ giúp người đọc dễ hiểu.

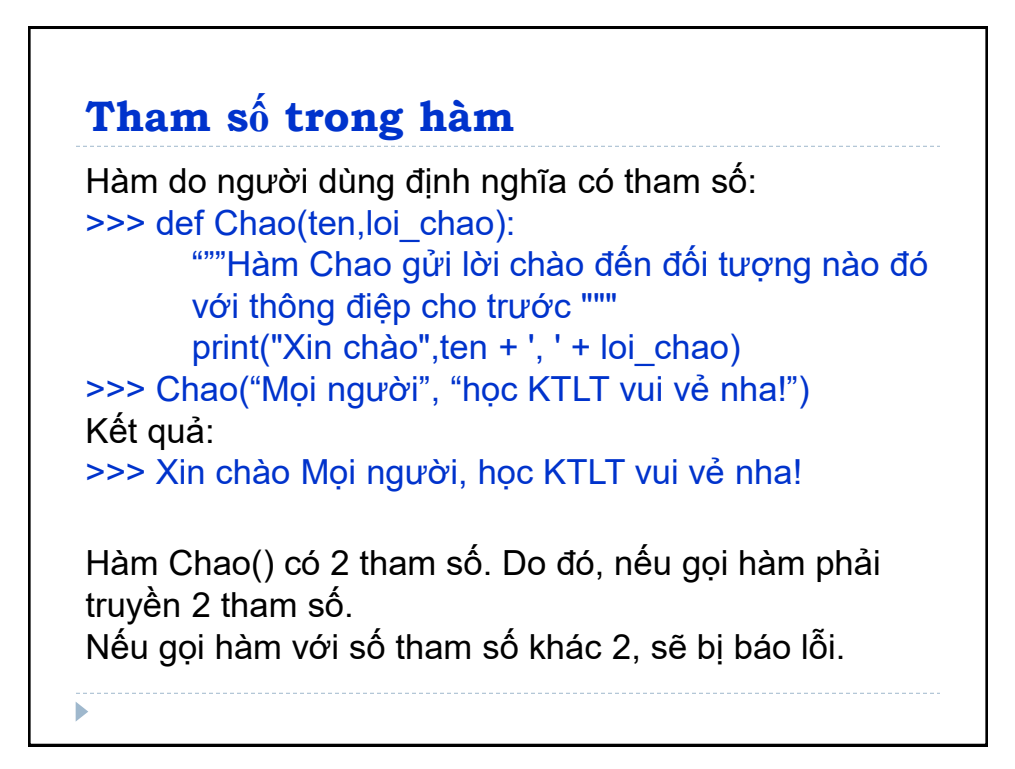

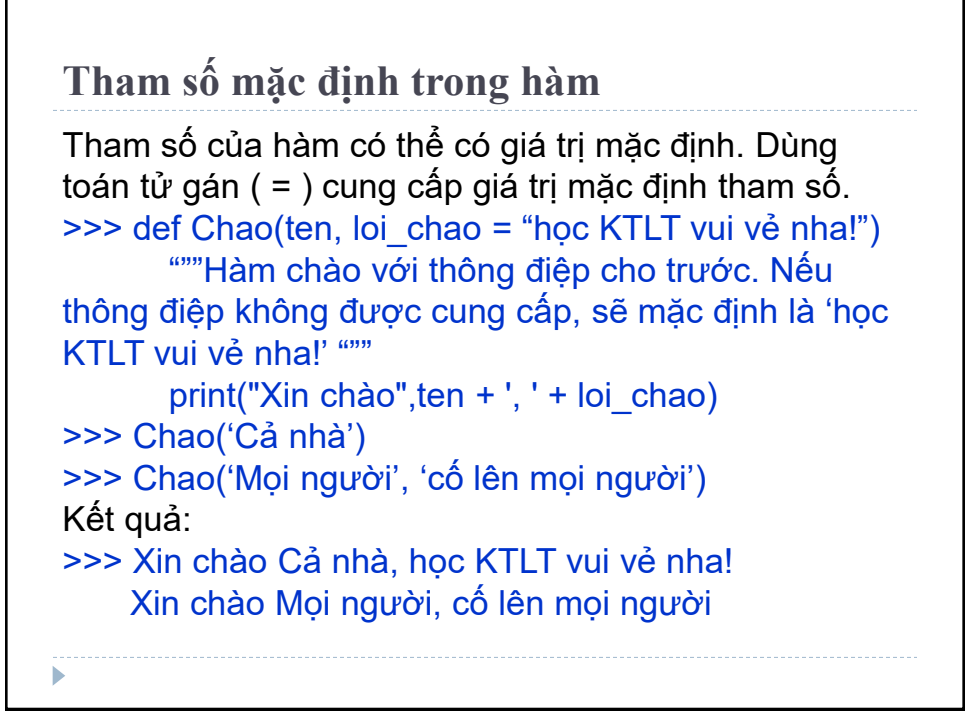

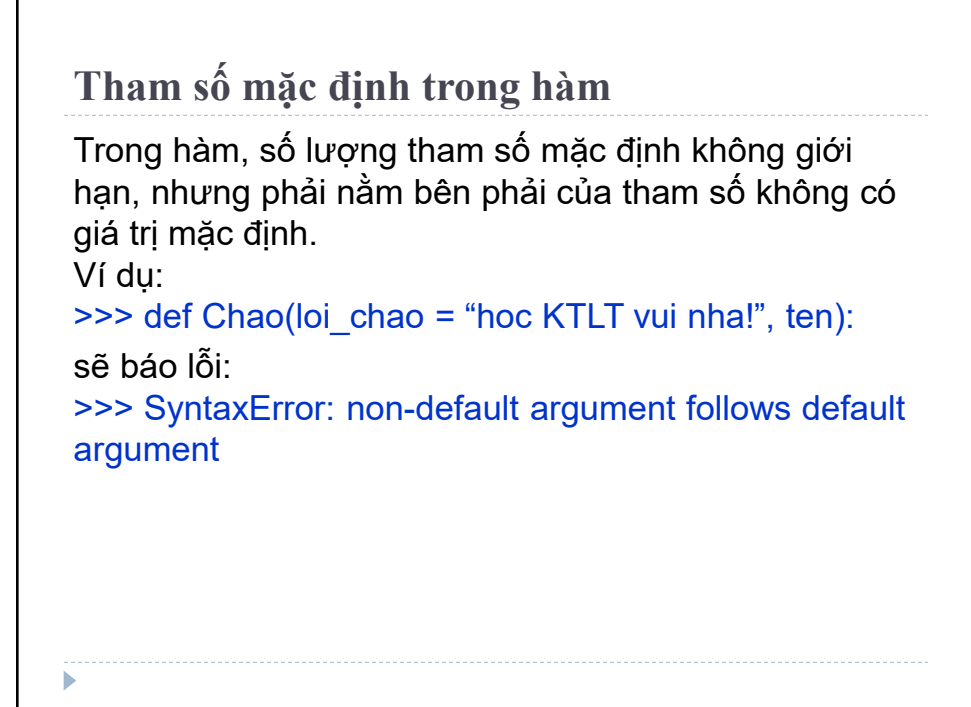

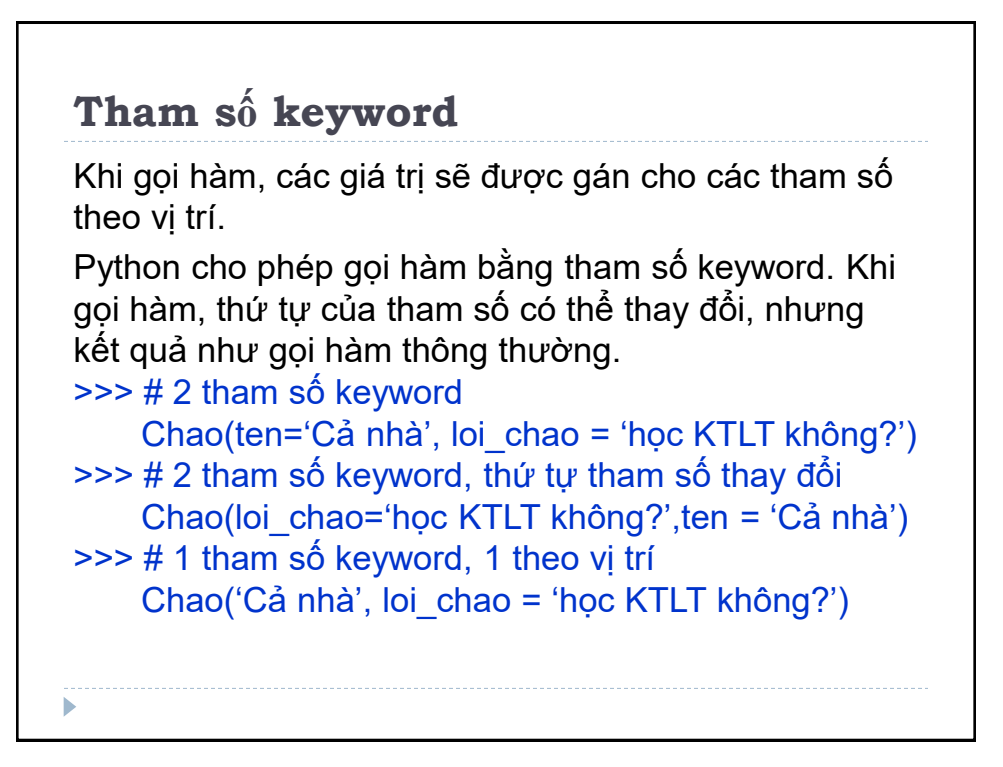

## **Tham số keyword**

Có thể kết hợp tham số keyword và vị trí khi gọi hàm. Nhưng tham số keyword phải đi sau tham số vị trí. Nếu tham số vị trí ở sau tham số keyword sẽ báo lỗi:

>>> Chao(ten = 'Moi người', 'học KTLT không?') Thông báo lỗi: >>> SyntaxError: non-keyword argument after keyword argument

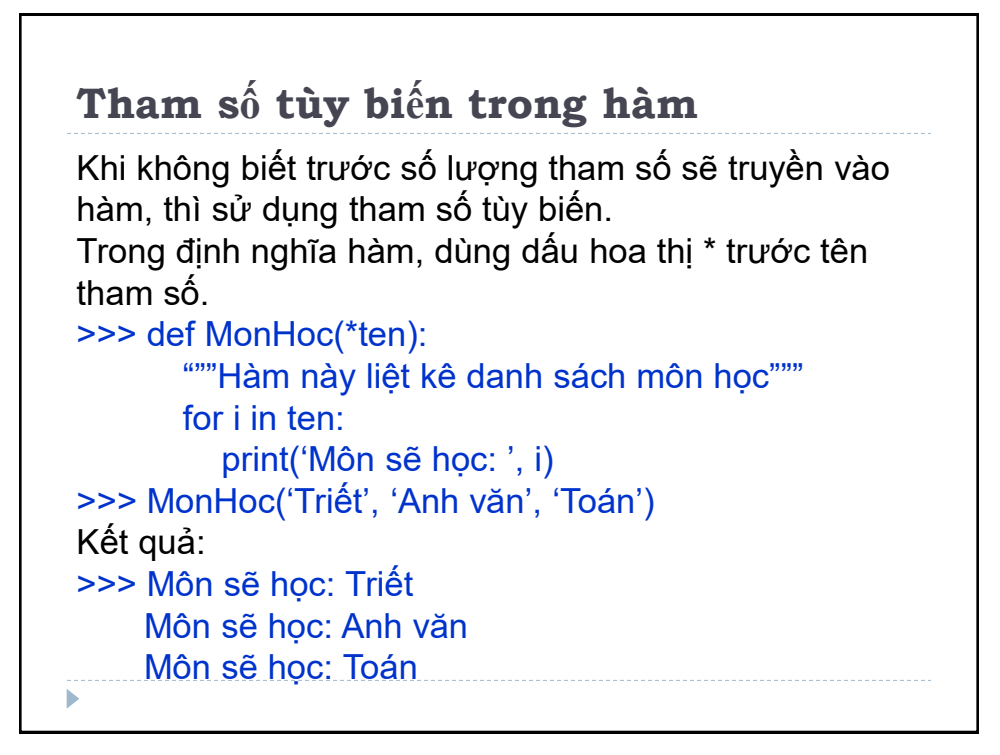

#### **Hàm đệ quy**

Đệ quy là hàm tự gọi chính nó một hoặc nhiều lần. Điều kiện dừng: hàm đệ quy cần có điều kiện dừng việc tự gọi lại nó. Khi mỗi lần gọi đệ quy, số vấn đề được giảm bớt và tiến gần đến điều kiện cơ sở. Khi đến điều kiện cơ sở, hàm đệ quy dừng

Điều kiện cơ sở: ở đó vấn đề được giải quyết và không cần đệ quy thêm.

Nếu các lần gọi đệ quy không đến được điều kiện cơ sở thì hàm đệ quy trở thành vòng lặp vô tận.

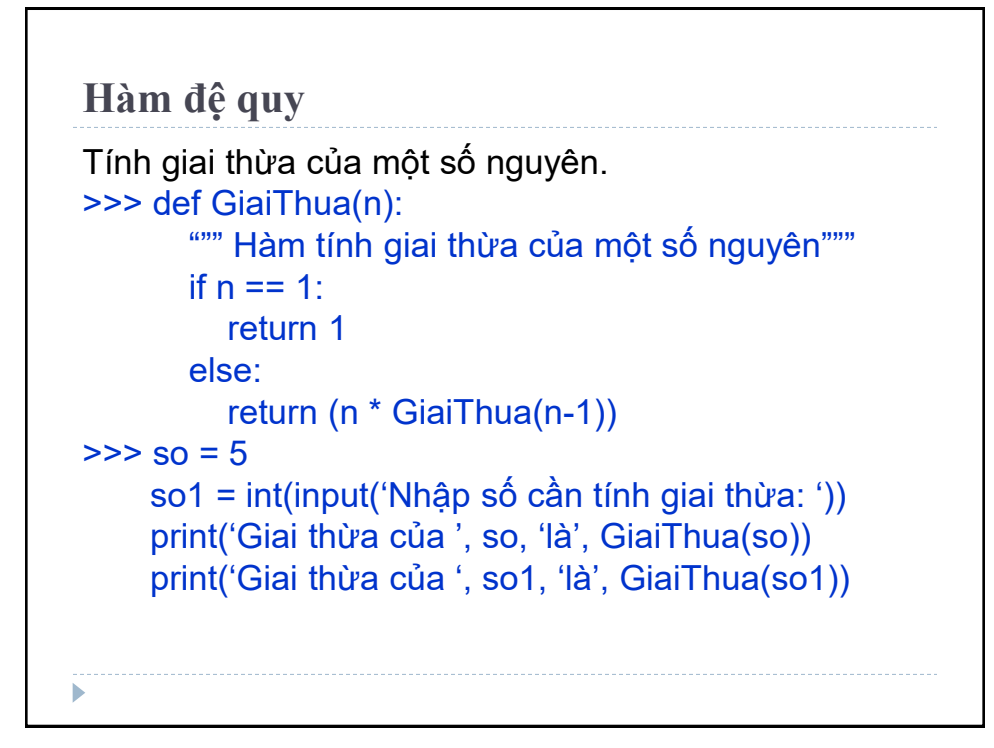

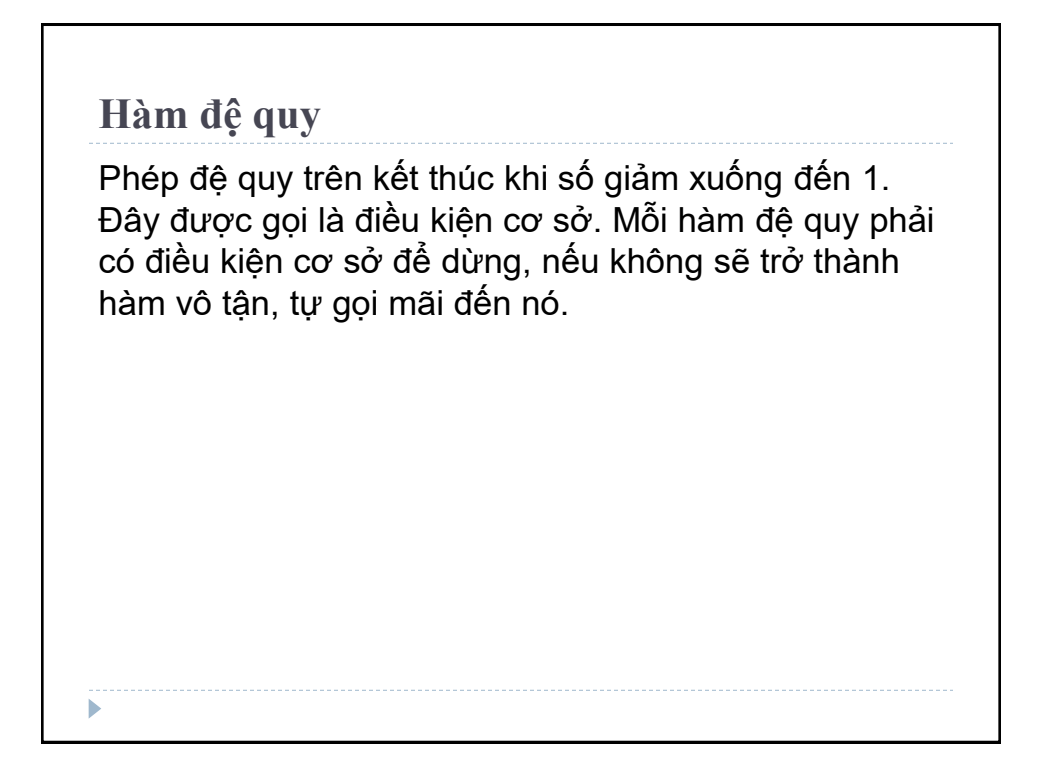

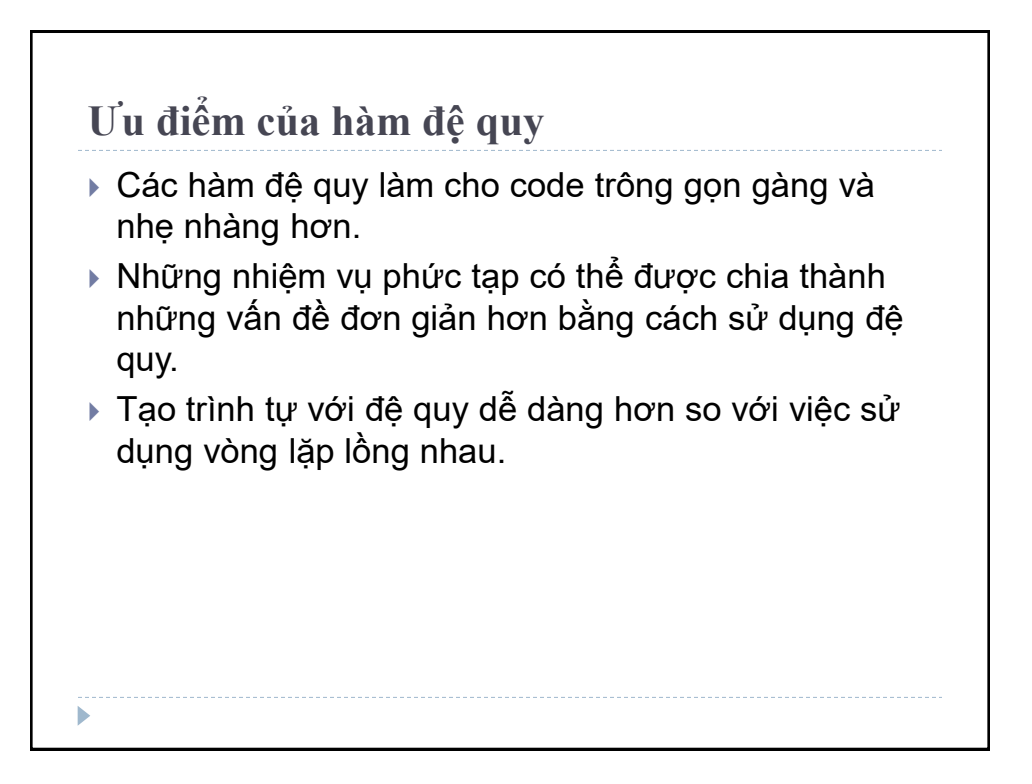

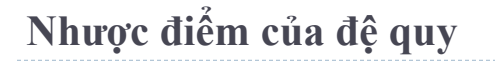

- Đệ quy khá khó hiểu.
- Gọi đệ quy tốn kém (không hiệu quả) vì chiếm nhiều bộ nhớ và thời gian.
- Các hàm đệ quy rất khó để gỡ lỗi.
- Mỗi lần hàm đệ quy tự gọi nó sẽ lưu trữ trên bộ nhớ, nên tốn nhiều bộ nhớ hơn hàm truyền thống. Vì thế, Python sẽ dừng sau 1000 lần gọi hàm.

```
Giới hạn của Hàm đệ quy
>>> def GiaiThua(n):
       """ Hàm tính giai thừa của một số nguyên"""
       if n == 1:
          return 1
        else:
          return (n * GiaiThua(n-1))
>>> print (GiaiThua(1001))
Sẽ nhận báo lỗi: 
>>> RecursionError: maximum recursion depth 
exceeded in comparion
```
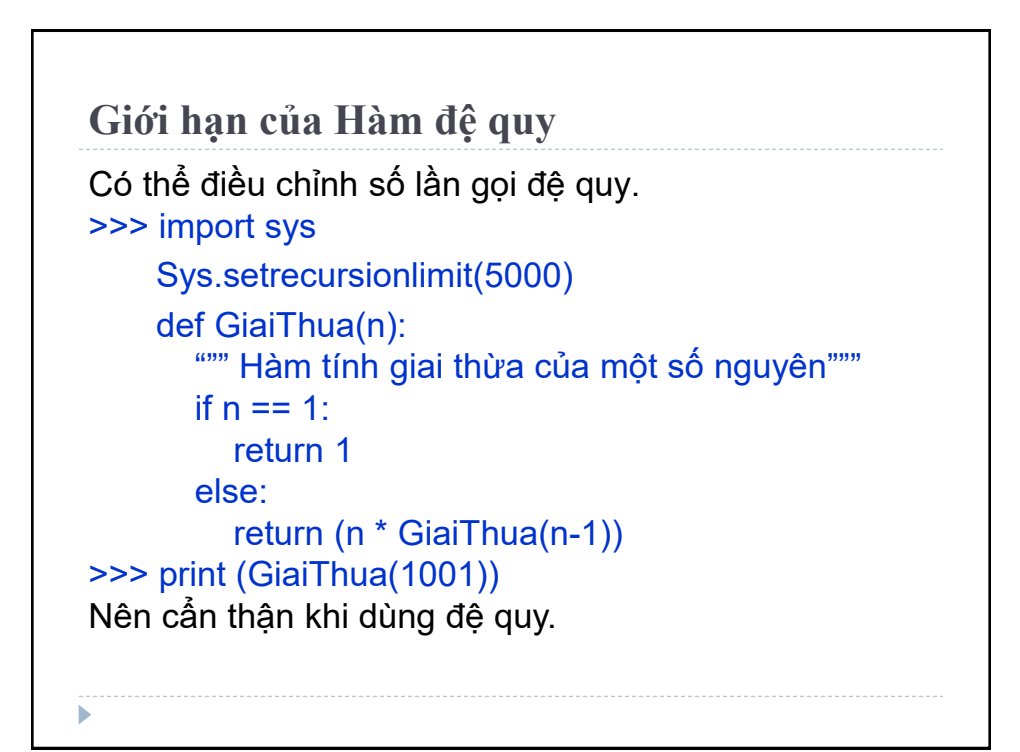

19

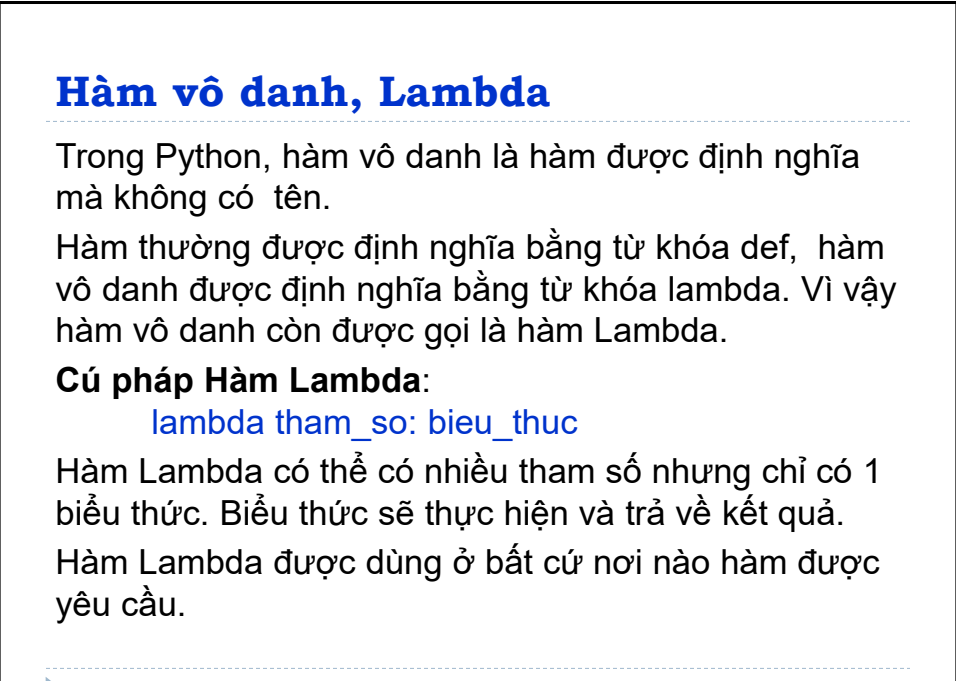

#### **Hàm Lambda**

```
ví dụ: hàm Lambda nhân đôi số nhập vào.
\gg>> nhan doi = lambda a: a * 2
     print(nhan_doi(10))
      # Kết quả: 20 
lambda a: a * 2 là hàm Lambda. a là tham số và a * 2 là 
biểu thức (thực hiện và trả về kết quả). Hàm này không 
có tên, một đối tượng hàm - được gán định danh là 
nhan_doi. Có thể gọi hàm như bình thường:
\gg>> nhan doi = lambda a: a * 2
giống như:
>>> def nhan doi(a):
       return a * 2
```
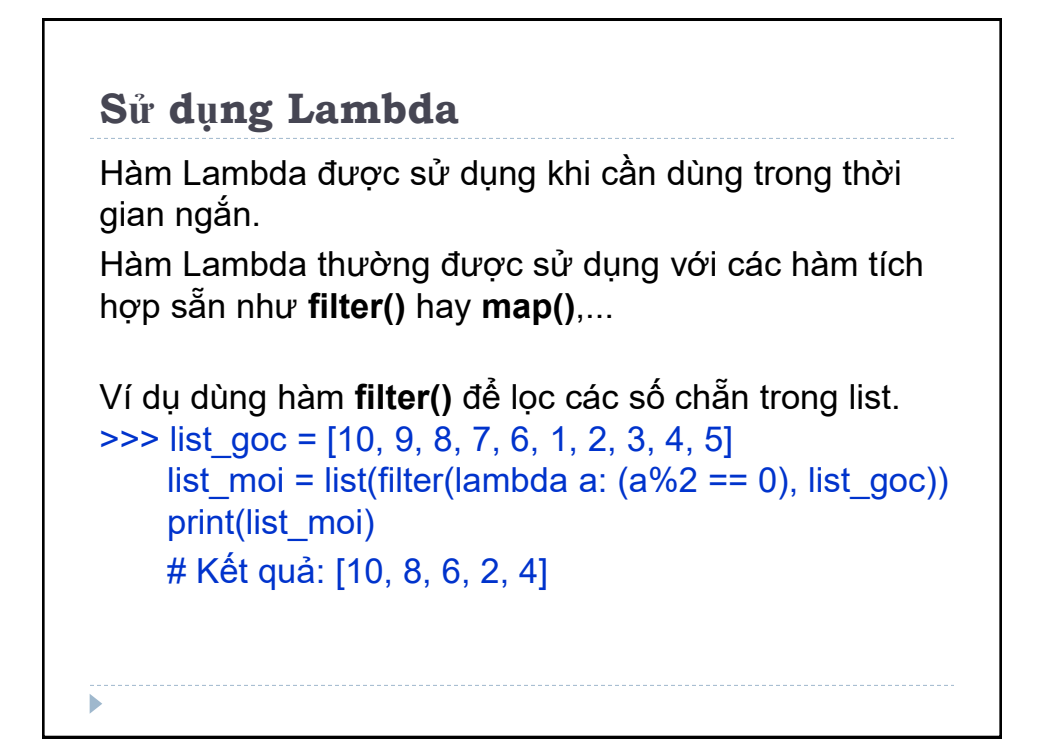

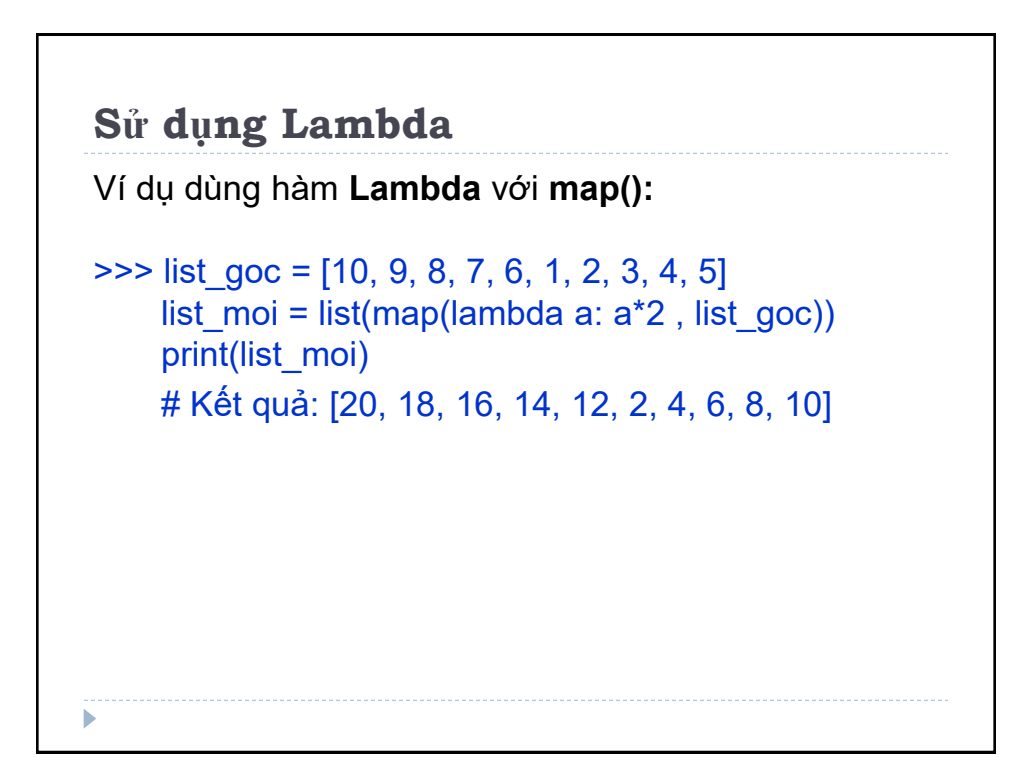

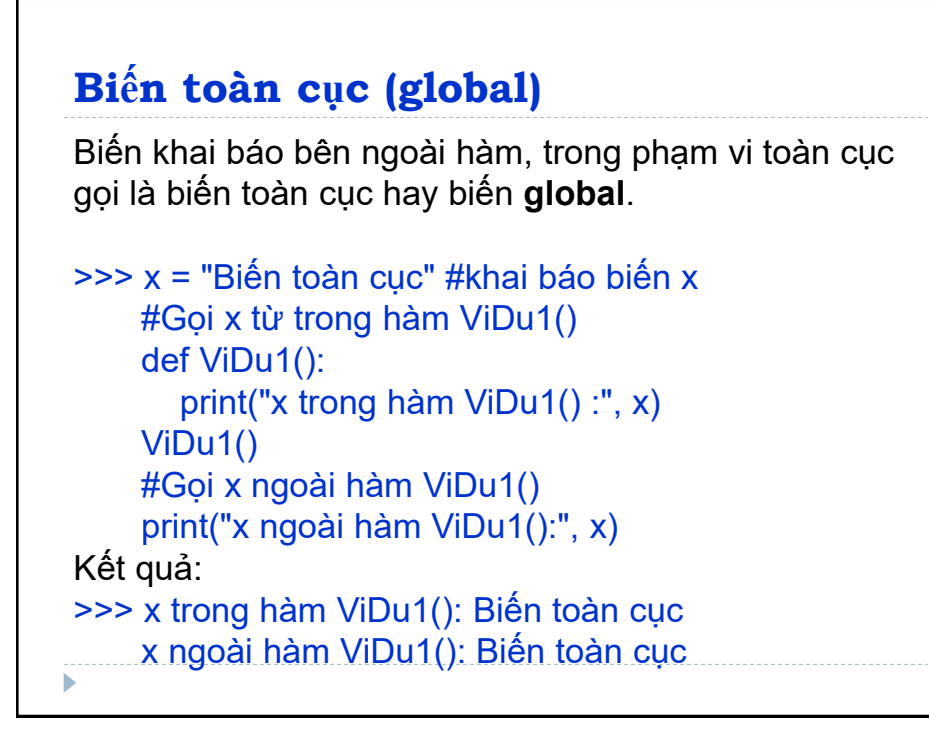

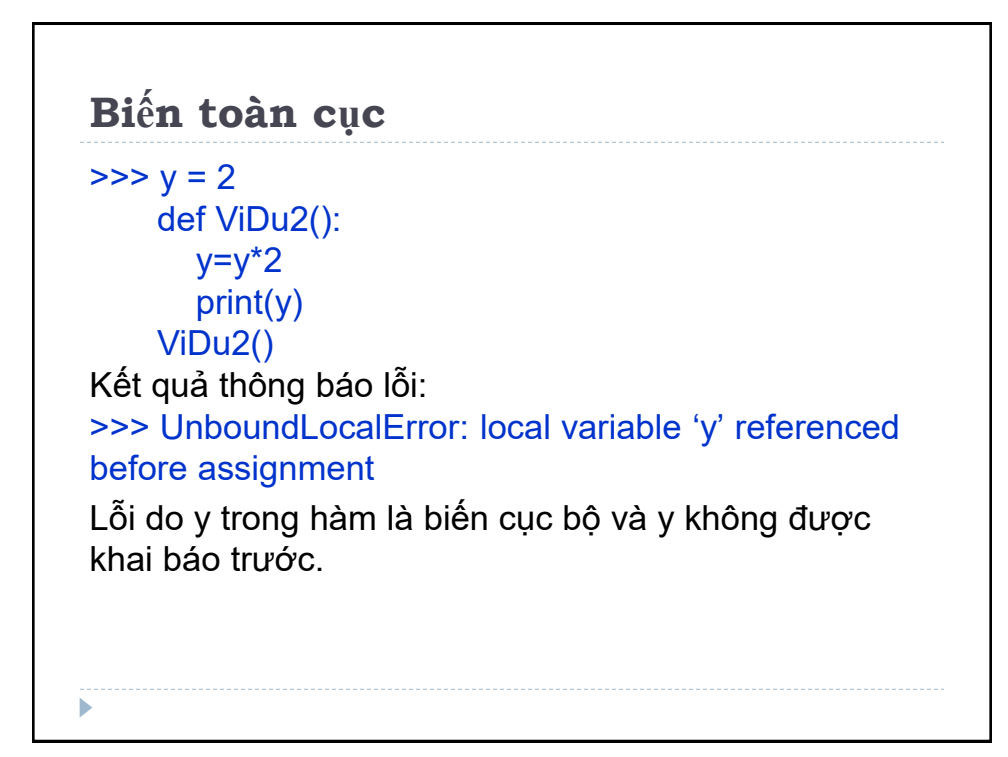

# **Biến cục bộ (local)**

Biến khai báo bên trong hàm, trong phạm vi cục bộ gọi là biến cục bộ hay biến **local**.

>>> def ViDu3(): y = "Biến cục bộ" ViDu3() print(y) Kết quả báo lỗi: >>> NameError: name 'y' is not defined Lỗi do y là biến cục bộ, y chỉ làm việc trong hàm ViDu3(), phạm vi cục bộ.

# **Biến cục bộ** Để tạo một biến cục bộ, phải khai báo trong hàm. ví dụ: >>> def ViDu3(): y = "Biến cục bộ" print(y) ViDu3() Kết quả >>> Biến cục bộь

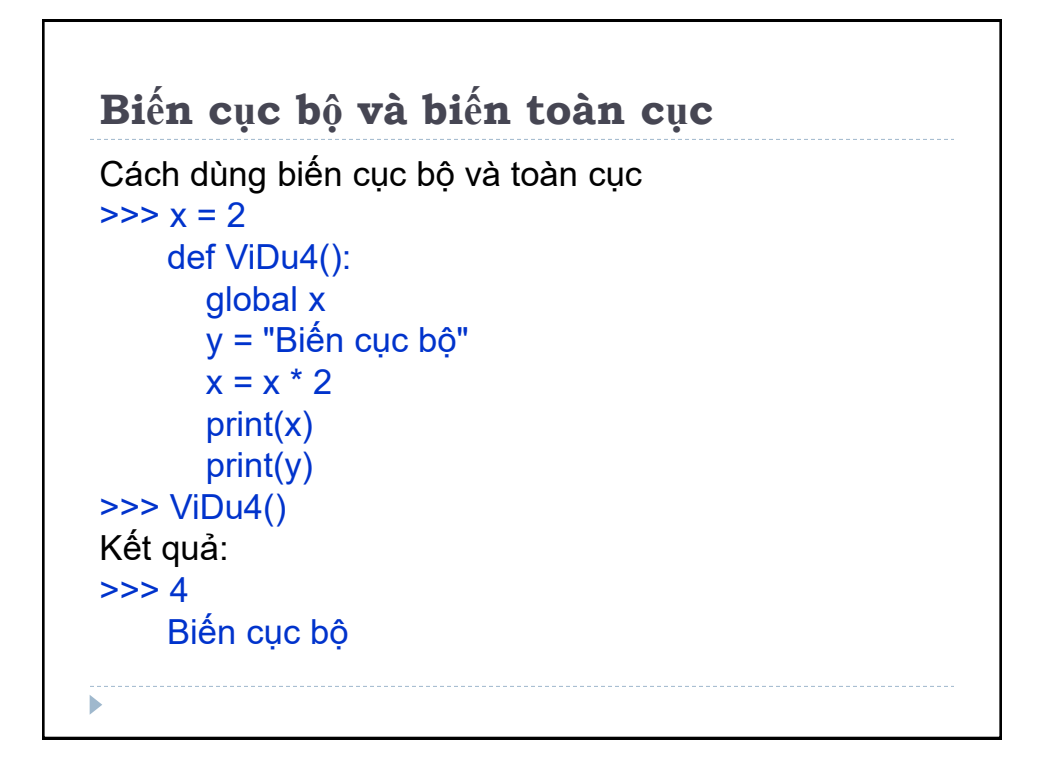

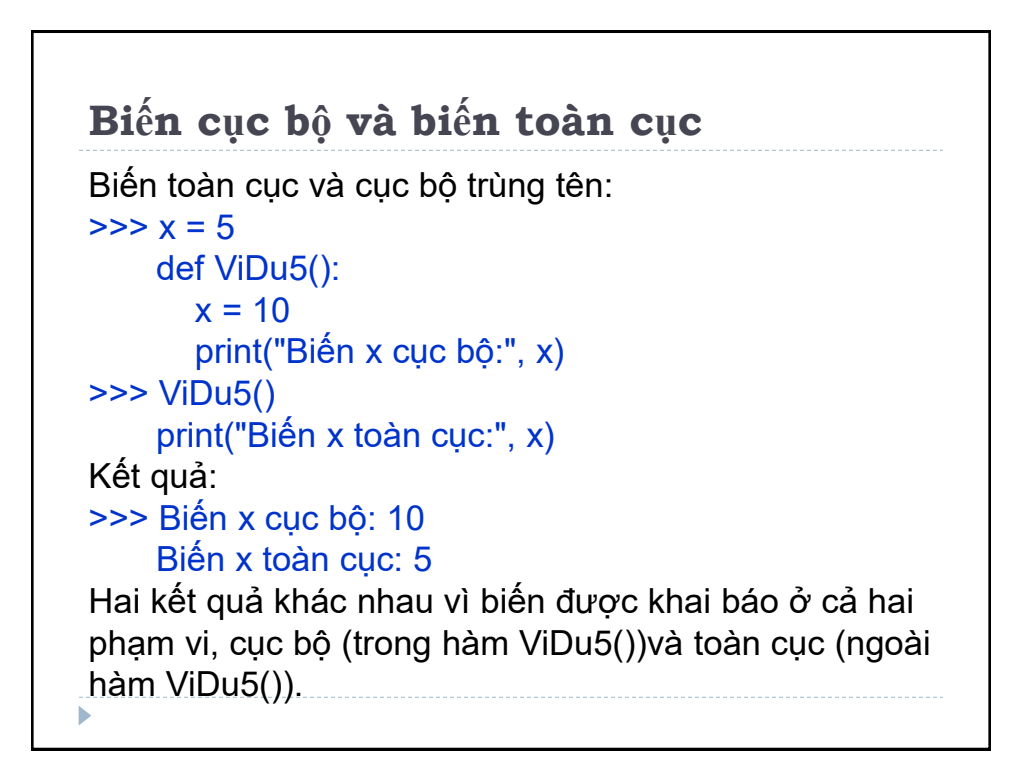

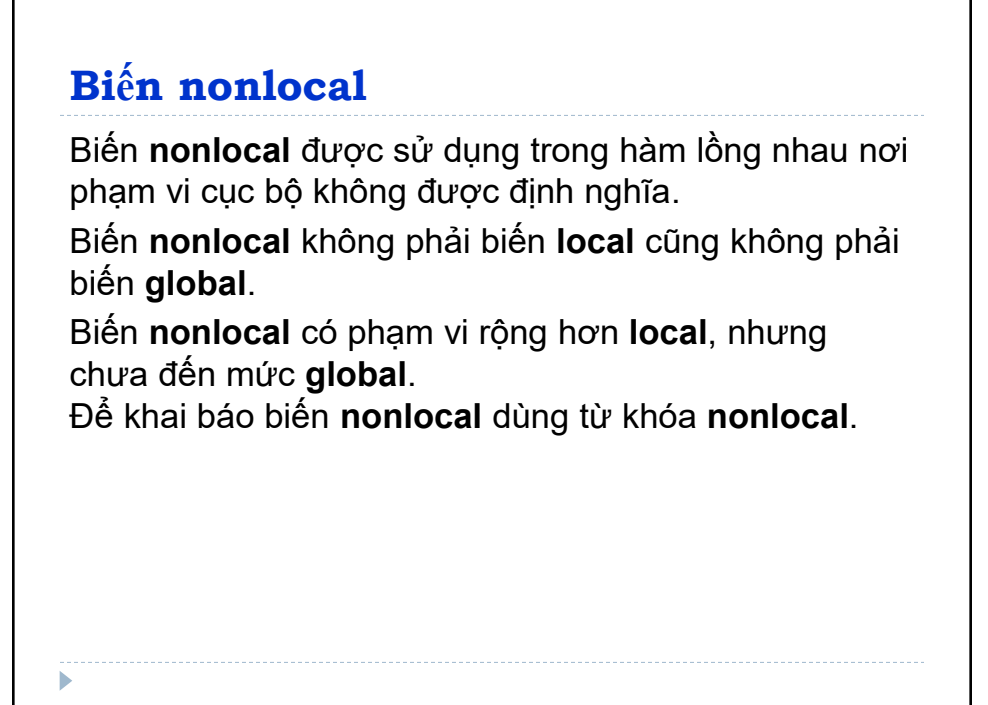

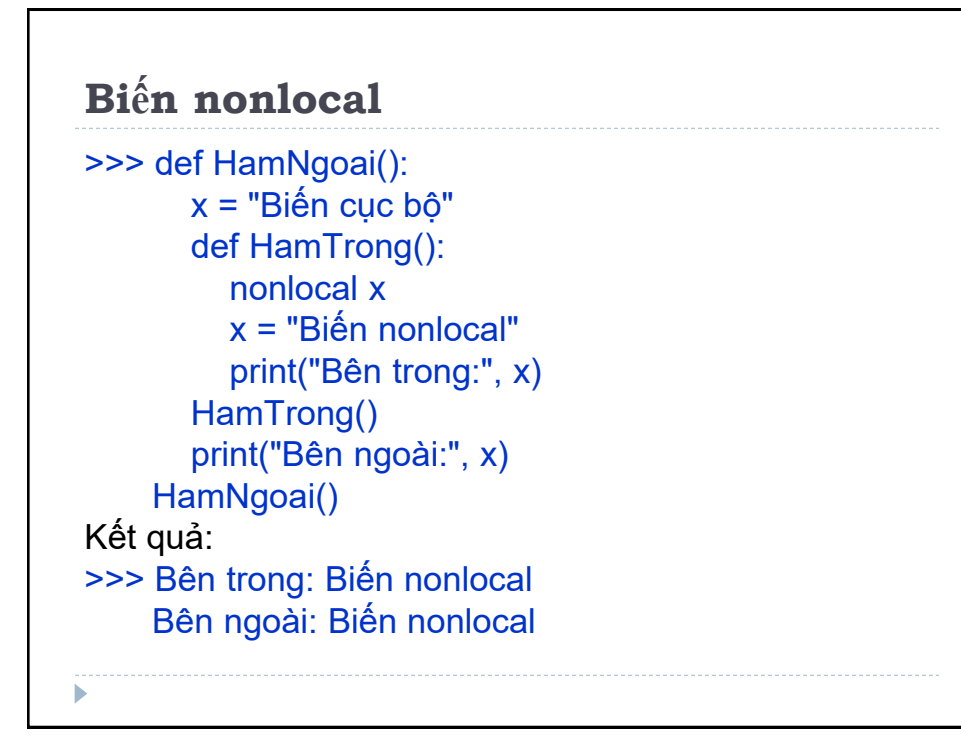

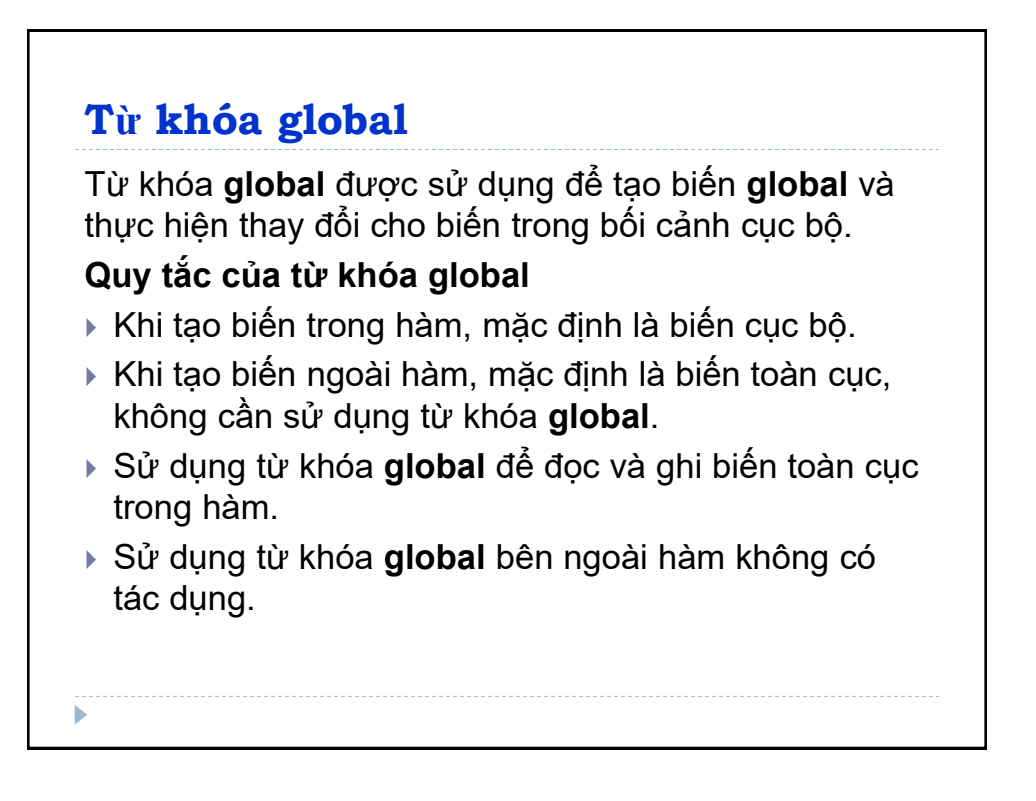

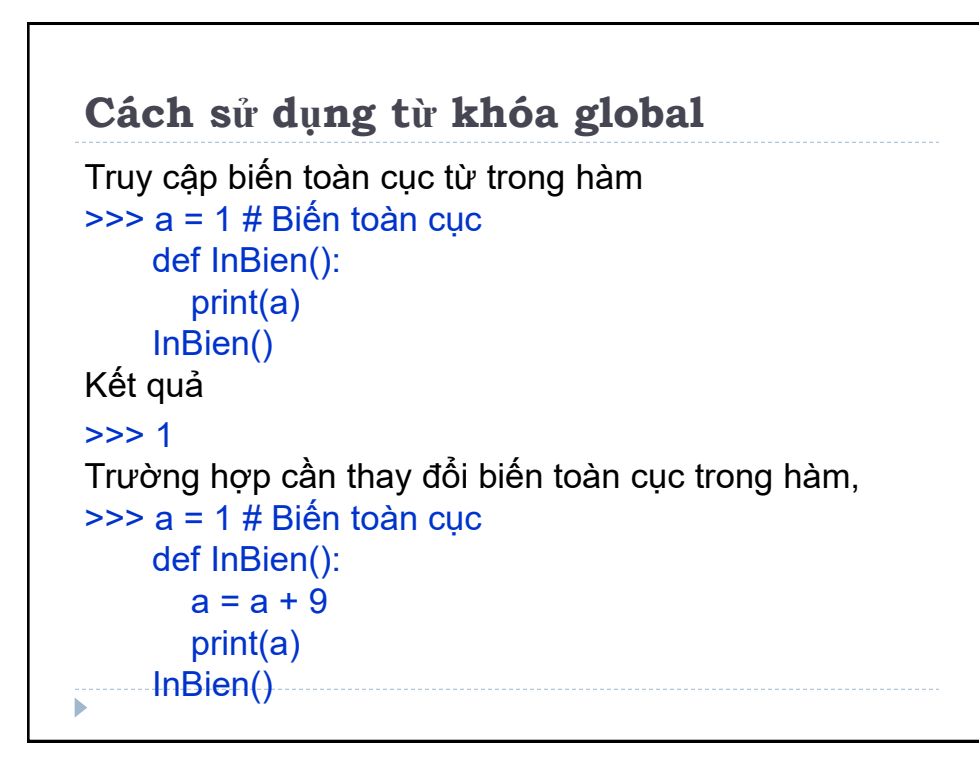

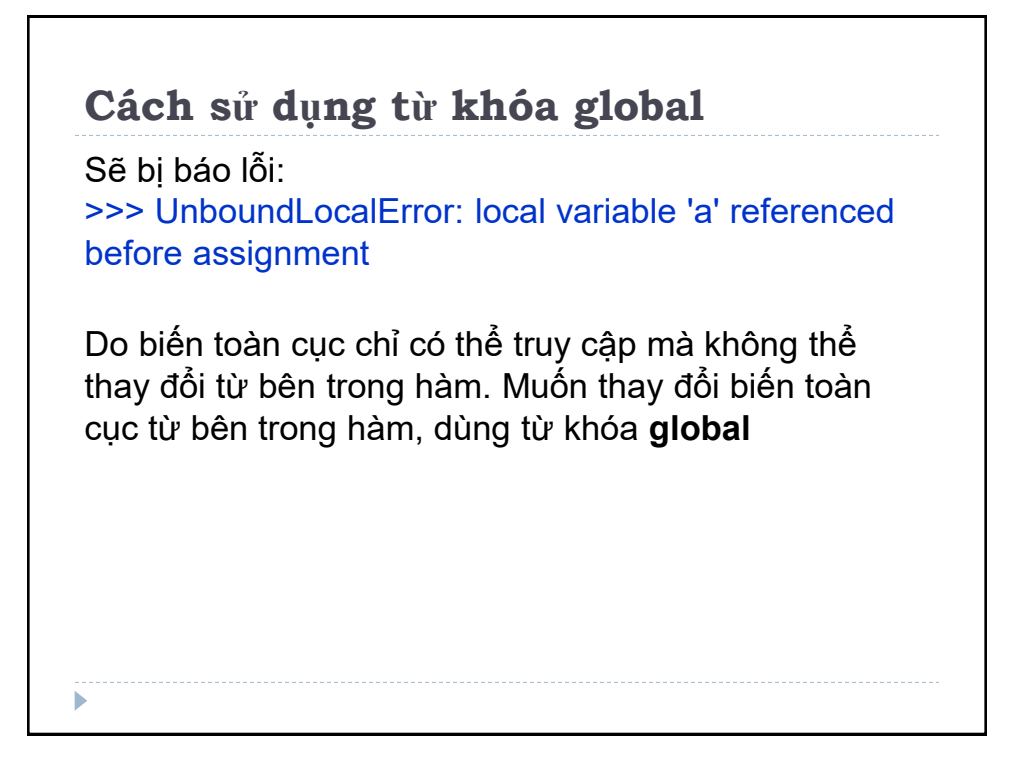

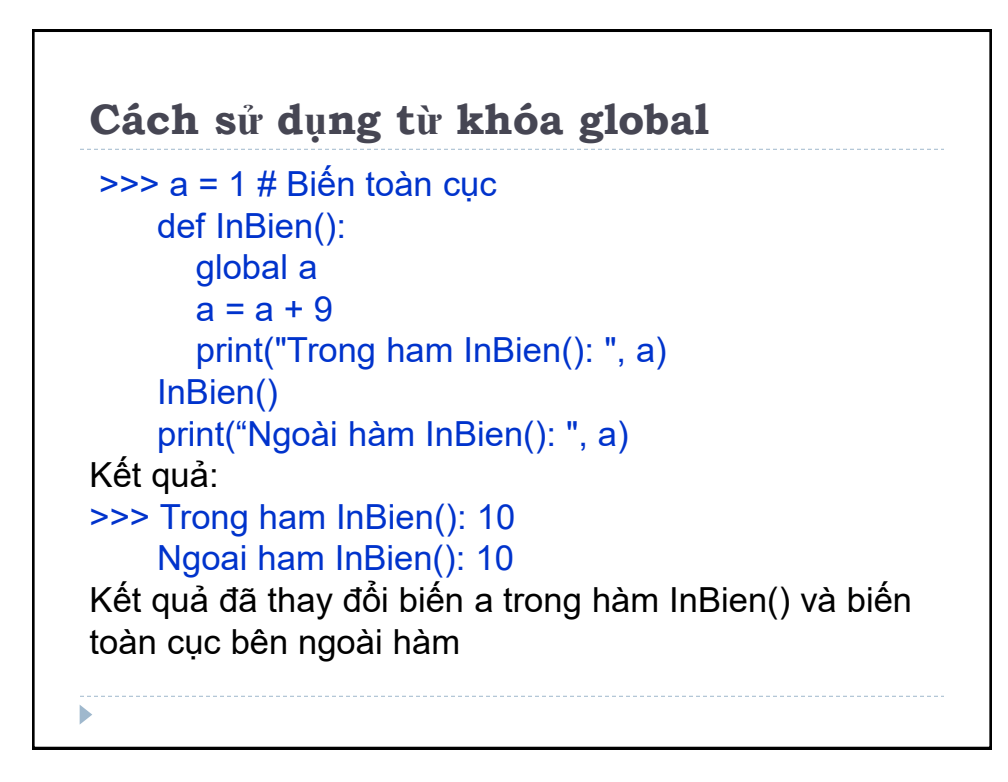

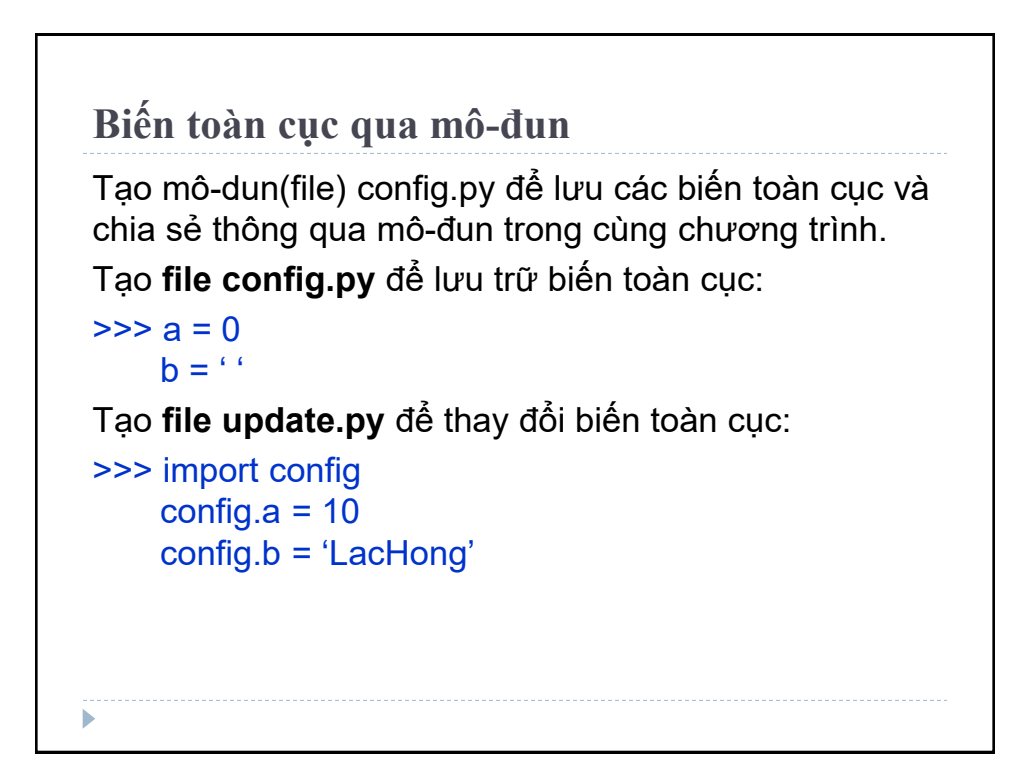

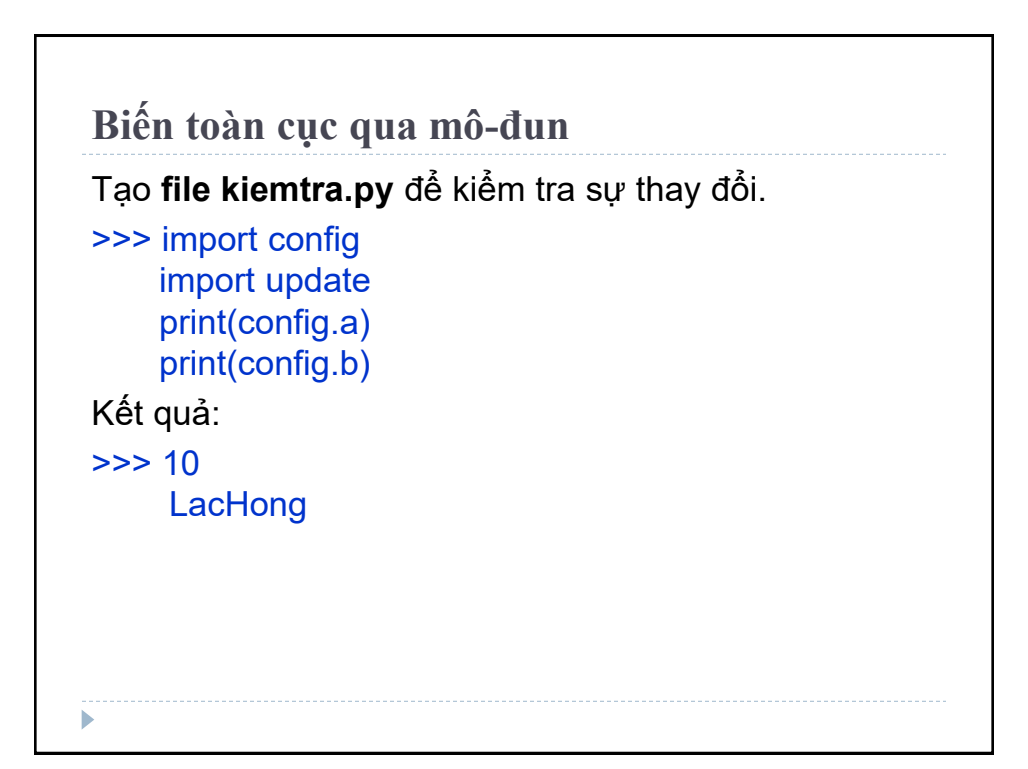

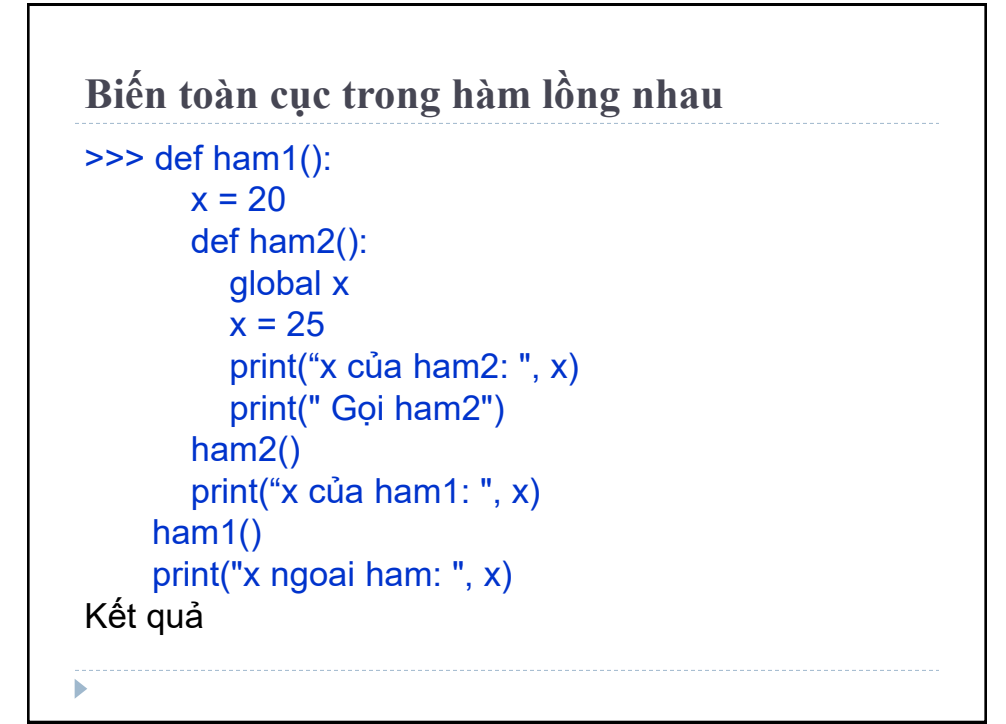

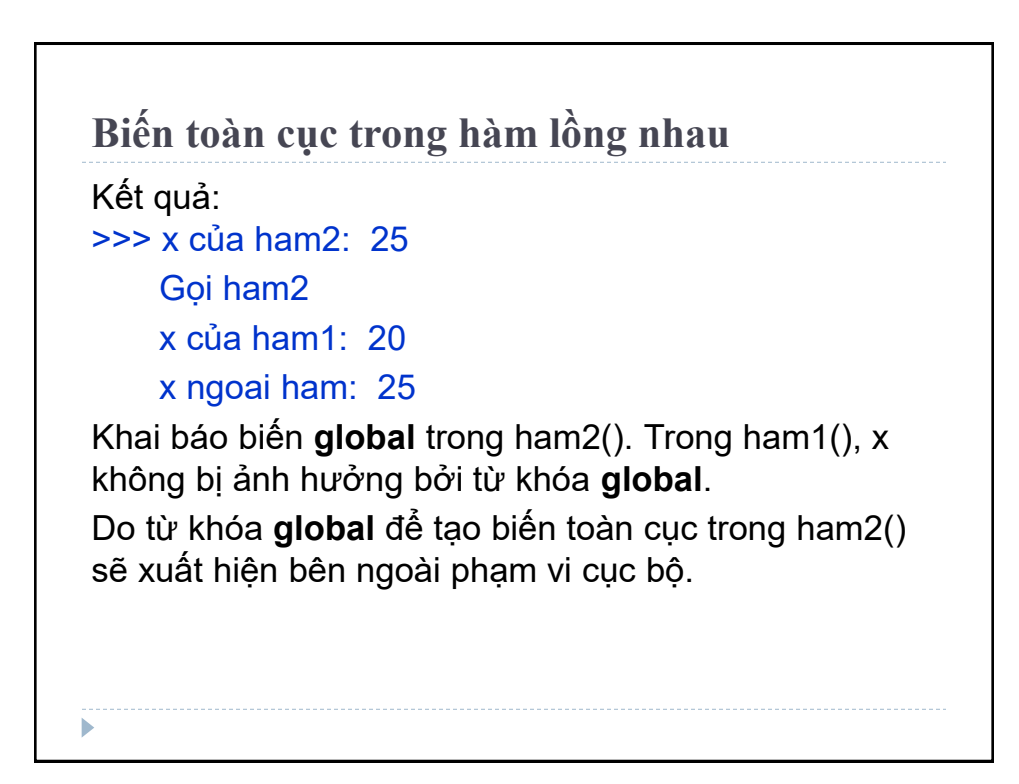

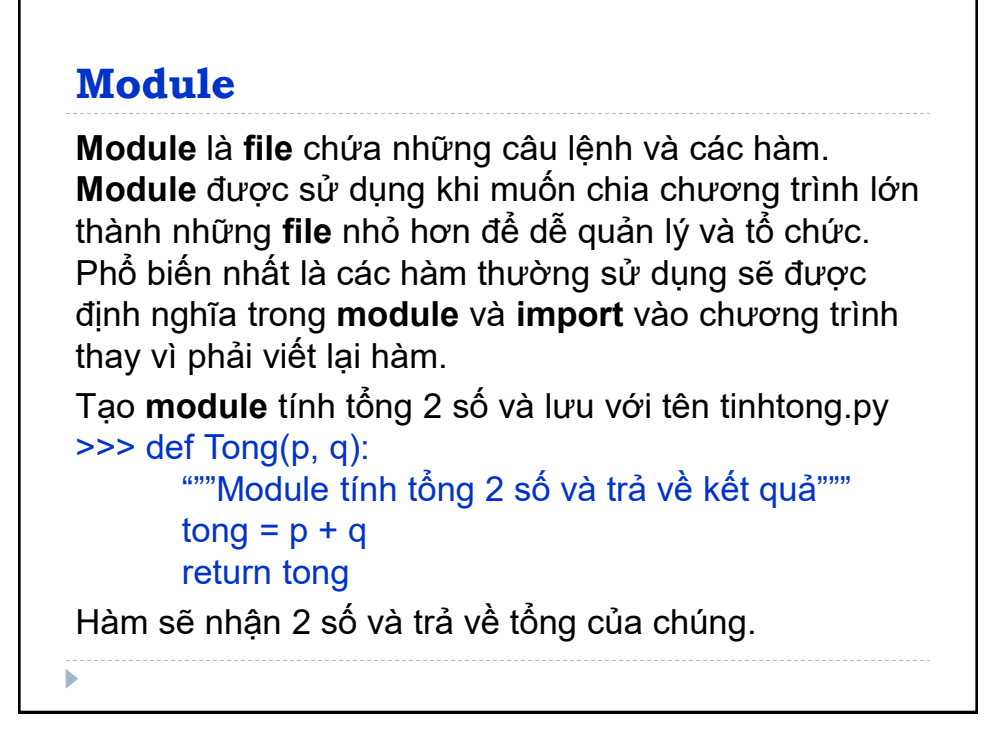

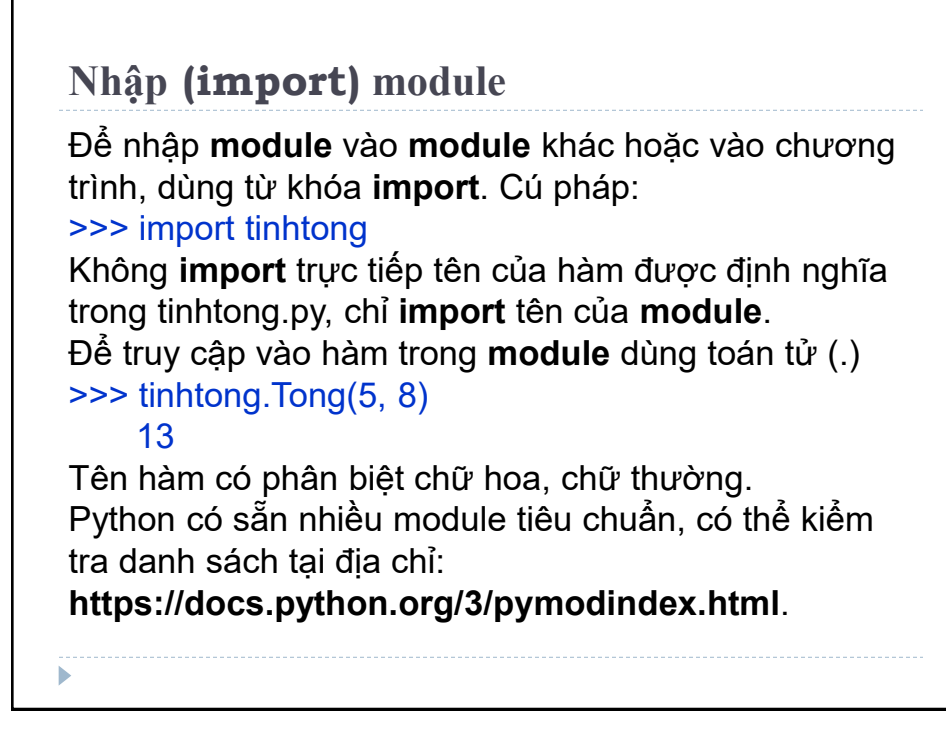

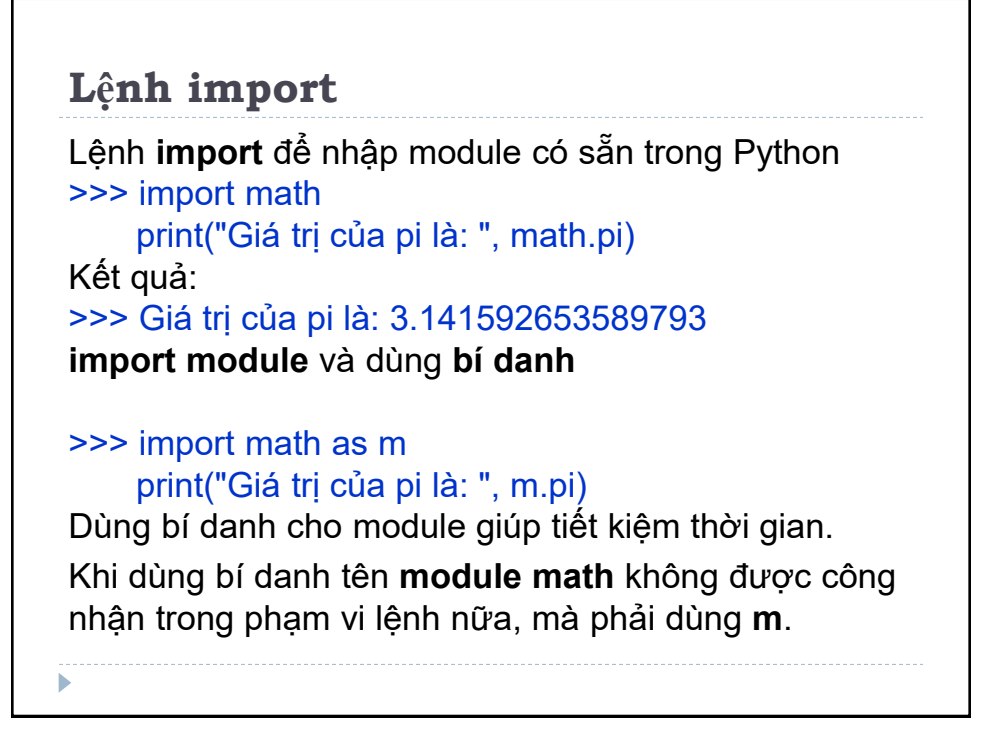

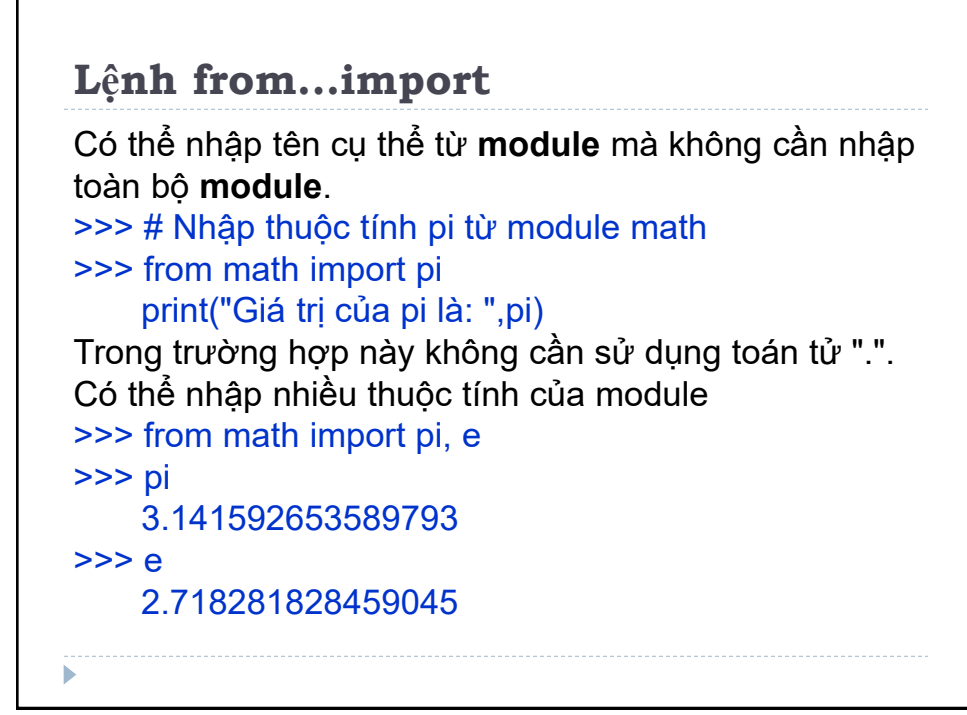

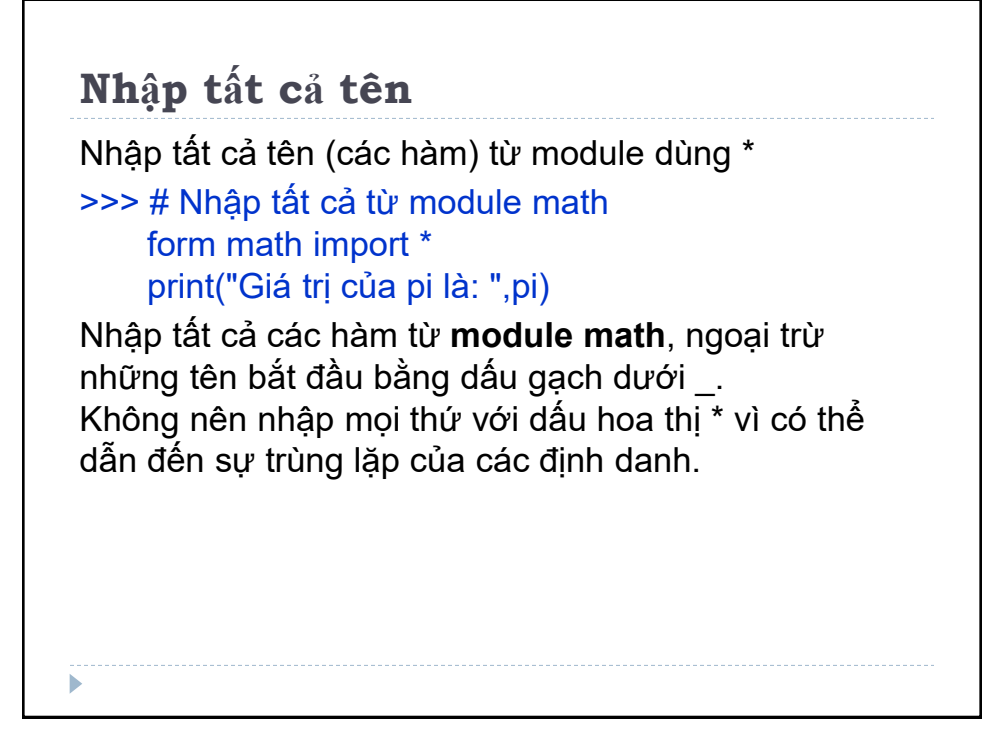

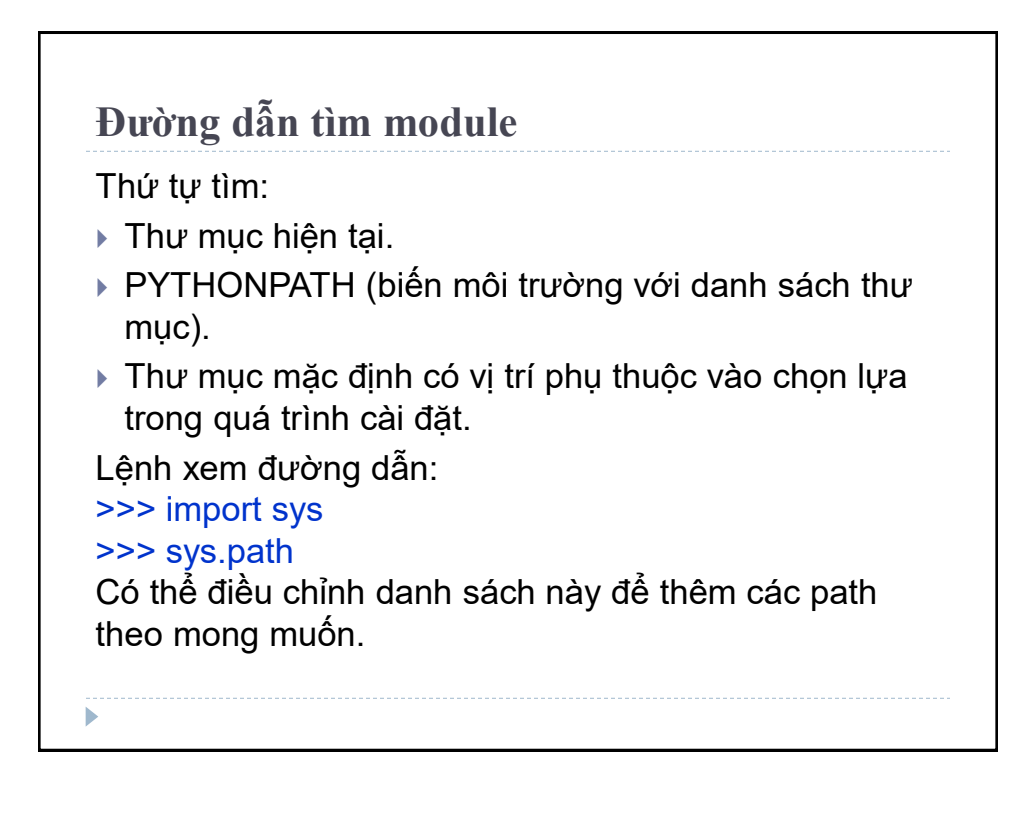

**Nạp lại module import module** chỉ thực hiện trong một phiên. Tạo module test\_module.py >>> print('import module') Nhập nhiều lần module test\_module. >>> import test\_module import module >>> import test\_module >>> import test\_module >>> import test\_module >>> import test\_module Có thể thấy lệnh trên chỉ thực hiện một lần.

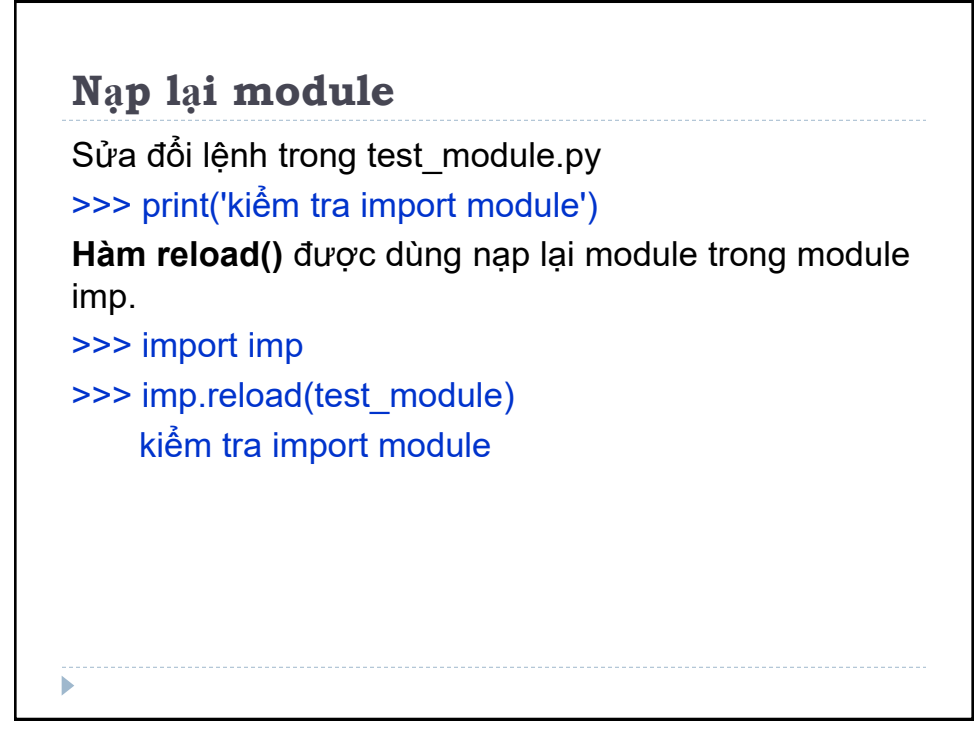

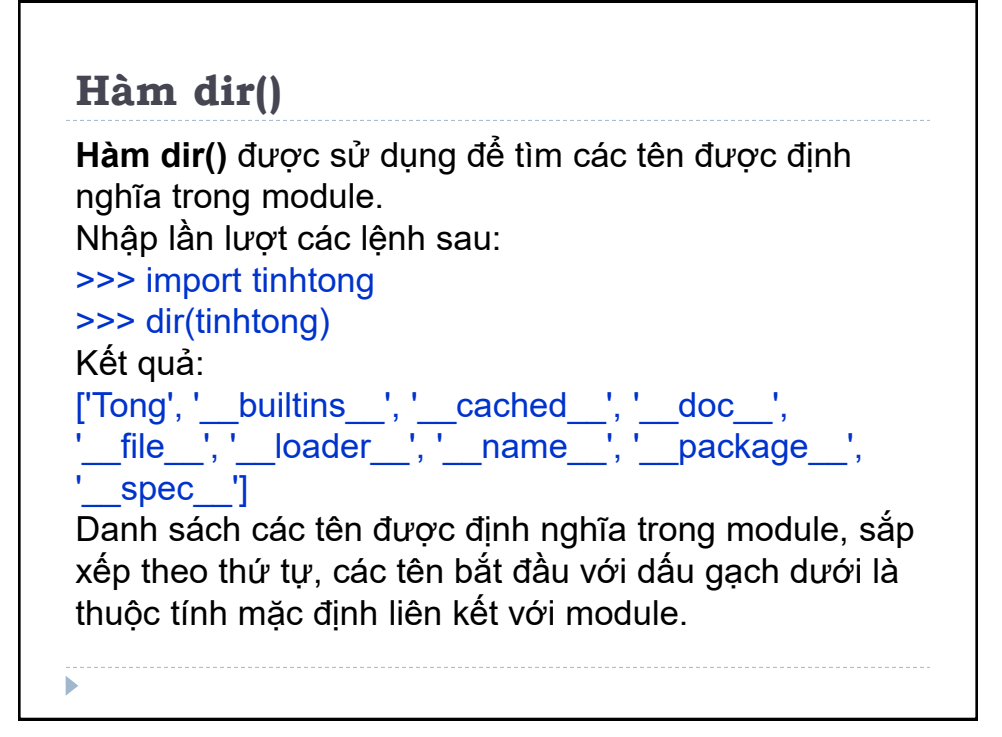

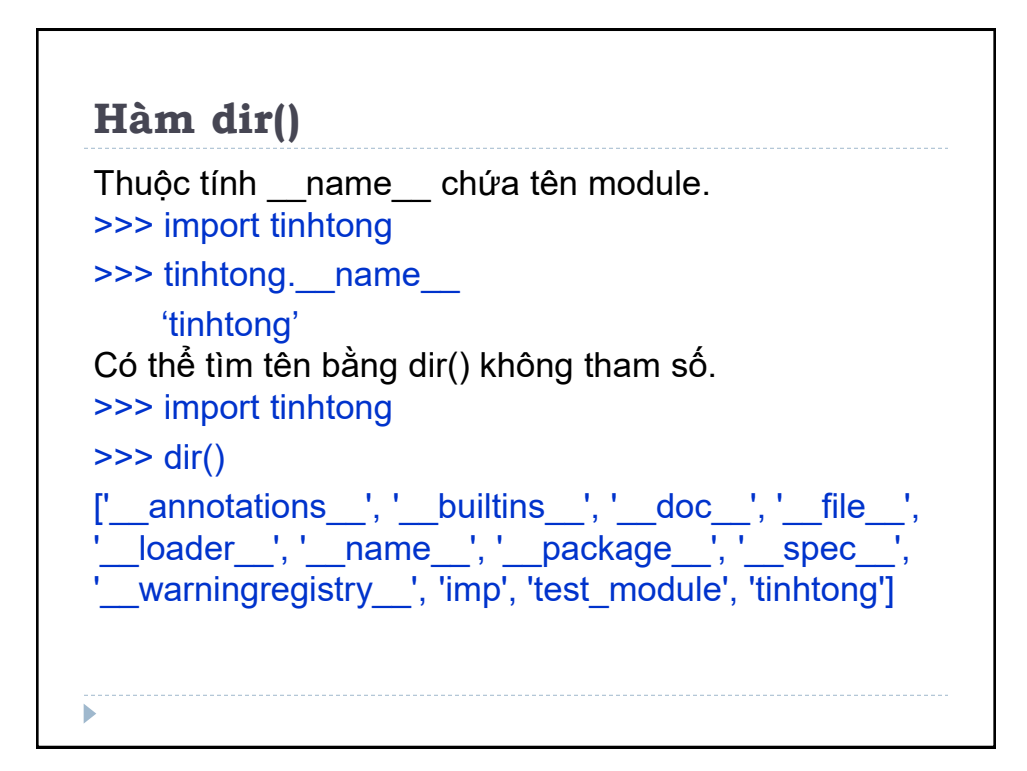

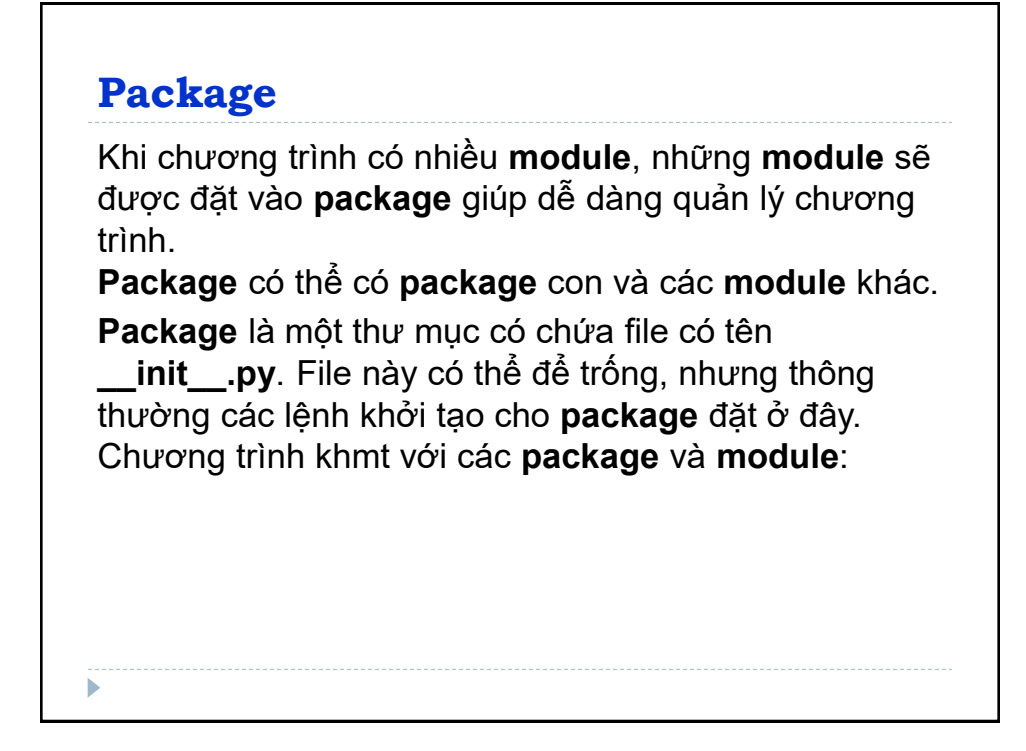

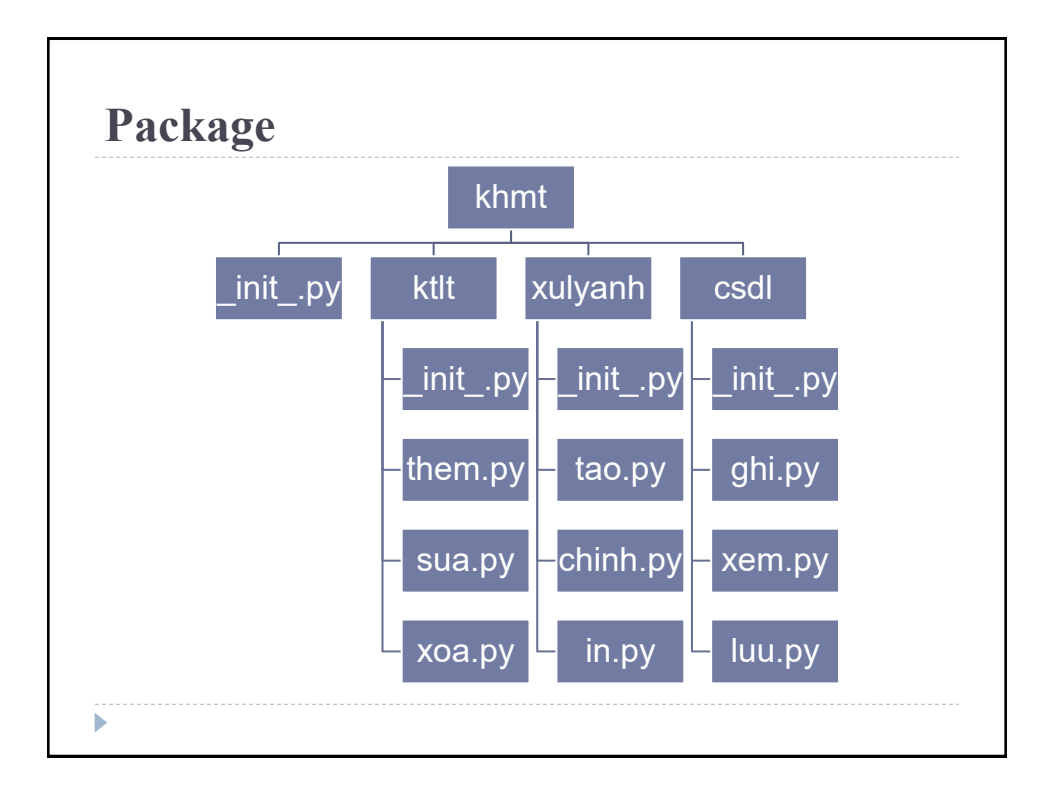

**Nhập module từ package** Nhập **module** từ **package** dùng toán tử dấu chấm (.). >>> import khmt.csdl.ghi Nếu trong module ghi.py chứa hàm có tên chon\_ghi(), sẽ sử dụng tên đầy đủ để tham chiếu tới: >>> import khmt.csdl.ghi.chon\_ghi(ghi1) Có thể nhập module mà không cần package: >>> from khmt.csdl import ghi gọi hàm như sau: >>> ghi.chon\_ghi(ghi1)

#### **Nhập module từ package**

Cách khác để nhập hàm được yêu cầu (lớp hoặc biến) từ **module** trong **package** như sau:

>>> from khmt.csdl.ghi import chon\_ghi Gọi hàm này:

#### >>> chon\_ghi(ghi1)

Cách nhập này không được khuyến khích sử dụng. Việc dùng tên đầy đủ sẽ giúp giảm tình trạng nhầm lẫn và tránh trùng lặp giữa những định danh giống nhau. Trong khi nhập các package, Python sẽ tìm kiếm danh sách thư mục được định nghĩa trong sys.path, giống như đường dẫn tìm kiếm module.

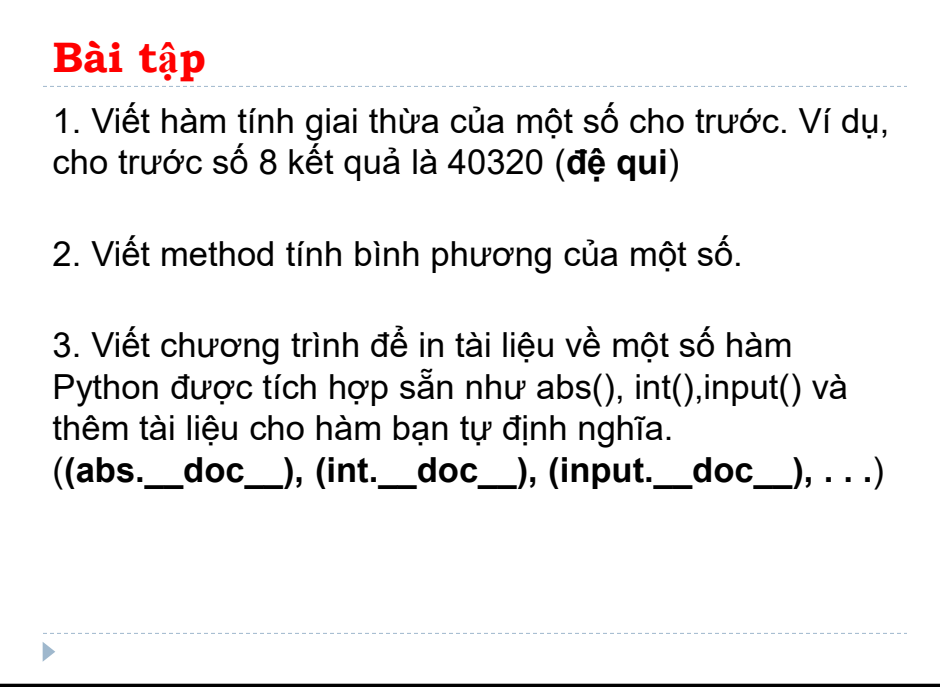

### **Bài tập**

ь

4. Định nghĩa 1 hàm tính tổng hai số

5. Định nghĩa một hàm chuyển số nguyên thành chuỗi và in ra màn hình. (**str()**)

6. Định nghĩa hàm nhận hai số nguyên dạng chuỗi và tính tổng của chúng, sau đó in ra tổng.

7. Định nghĩa hàm nhận 2 chuỗi, nối chúng lại và in ra màn hình

8. Định nghĩa hàm nhận 2 chuỗi và in ra chuỗi có độ dài lớn hơn. Nếu 2 chuỗi có chiều dài như nhau thì in các chuỗi theo dòng.

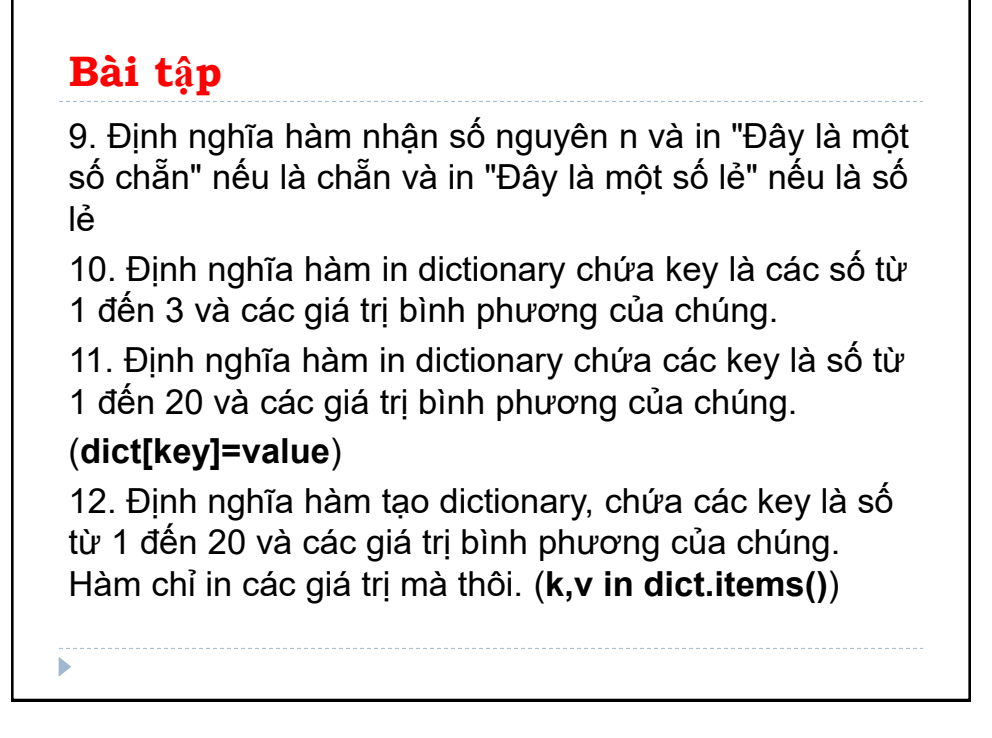

#### **Bài tập**

13. Định nghĩa hàm tạo ra một dictionary chứa key là những số từ 1 đến 20 và các giá trị bình phương của key. Hàm chỉ in các key. (**dict.key()**)

14. Định nghĩa hàm tạo và in list chứa các giá trị bình phương của các số từ 1 đến 20.(**list.append()**)

15. Định nghĩa hàm tạo list chứa các giá trị bình phương của các số từ 1 đến 20 và in 5 mục đầu tiên trong list.

16. Định nghĩa hàm tạo list chứa các giá trị bình phương của các số từ 1 đến 20, in 5 mục cuối cùng trong list

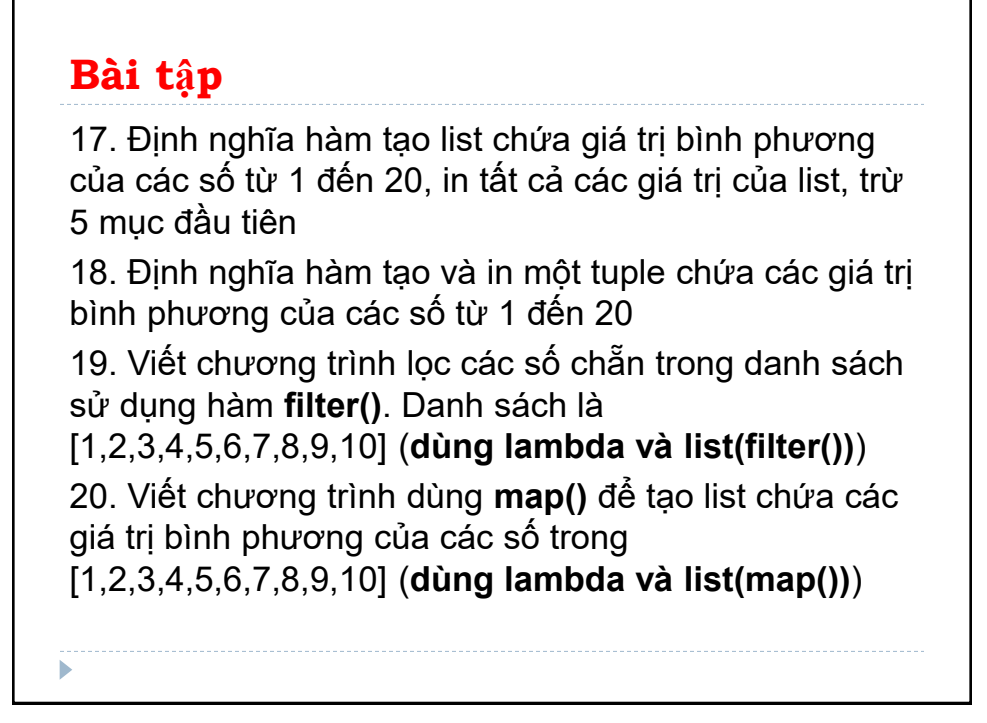

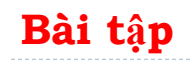

21. Viết chương trình dùng **map()** và **filter()** để tạo list chứa giá trị bình phương của các số chẵn trong [1,2,3,4,5,6,7,8,9,10]

22. Viết chương trình dùng **filter()** để tạo danh sách chứa các số chẵn trong đoạn [1,20]

23. Viết chương trình dùng **map()** để tạo list chứa giá trị bình phương của các số trong đoạn [1,20].

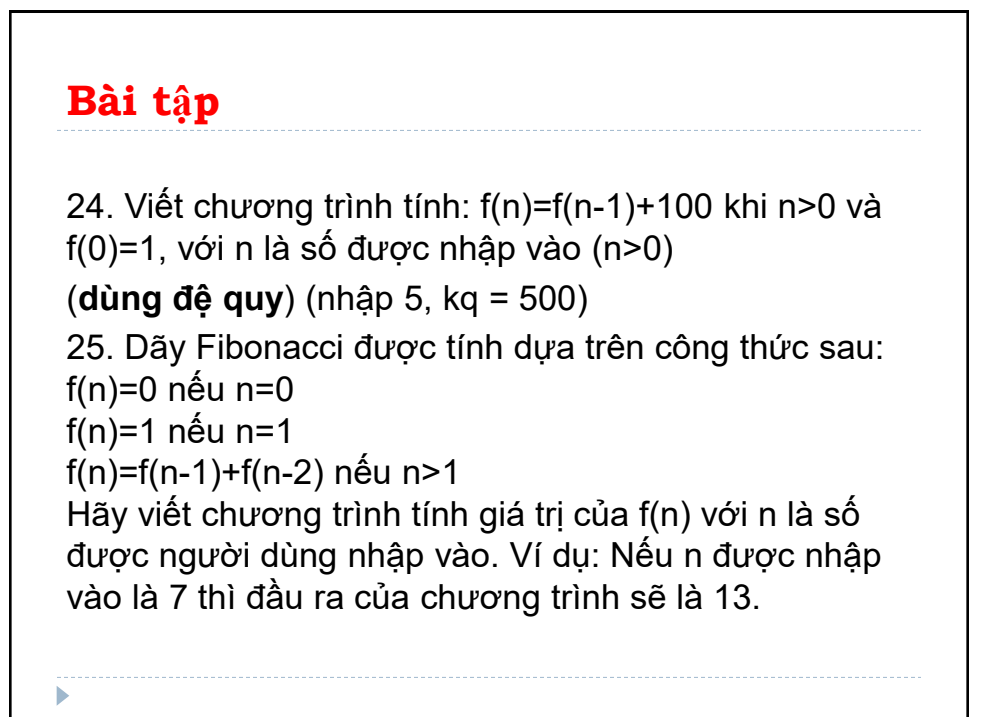

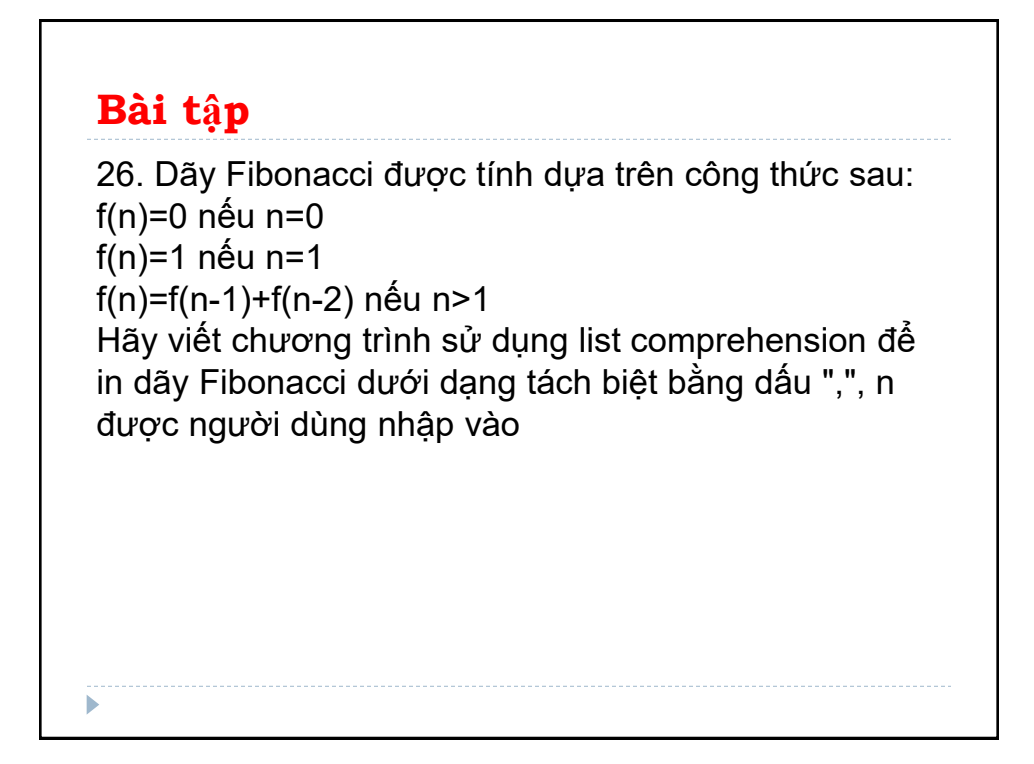

#### **Bài tập**

ь

27. Viết hàm tìm kiếm nhị phân để tìm các item trong một list đã được sắp xếp. Hàm sẽ trả lại chỉ số của phần tử được tìm thấy trong list 28. Viết chương trình để giải câu đố: Vừa gà, vừa chó, bó lại cho tròn Được 36 con, 100 chân chẳn Hỏi số gà và chó là bao nhiêu? (22, 14)